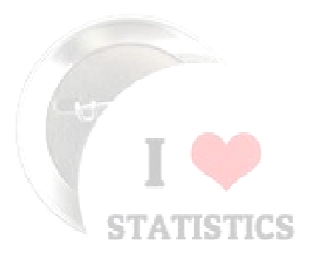

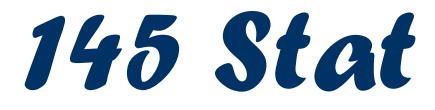

References-Biostatistics : A foundation in Analysis in the Health Science<br>Pu:\Noyne \N, Depiel -*By :* Wayne W. Daniel -Elementary Biostatistics with Applications from Saudi ArabiaBy : Nancy Hasabelnaby

## 1438 / 1439 H

# **Chapter 1: Organizing and Displaying Data**

## 1.1: Introduction

Here we will consider some basic definitions and terminologies (مصطلحات)

- Statistics: Is the area of study that is interested in how to organize and summarize information and answer research questions.
- Biostatistics: Is a branch of statistics that interested in information obtained<br>from hielesiselend mediaelesiseses from biological and medical sciences.
- Population: Is the largest group of people or things in which we are interested<br>in a natioular time and about which we want to make agme atotomant ar in <sup>a</sup> particular time and about which we want to make some statement or conclusions.
- Sample: A part of the population on which we collect data. The number of the<br>clarect in the comple is salled the comple size and denoted by m element in the sample is called the **sample size** and denoted by **n**.
- Variable: the characteristic to be measured on the elements of population or sample.

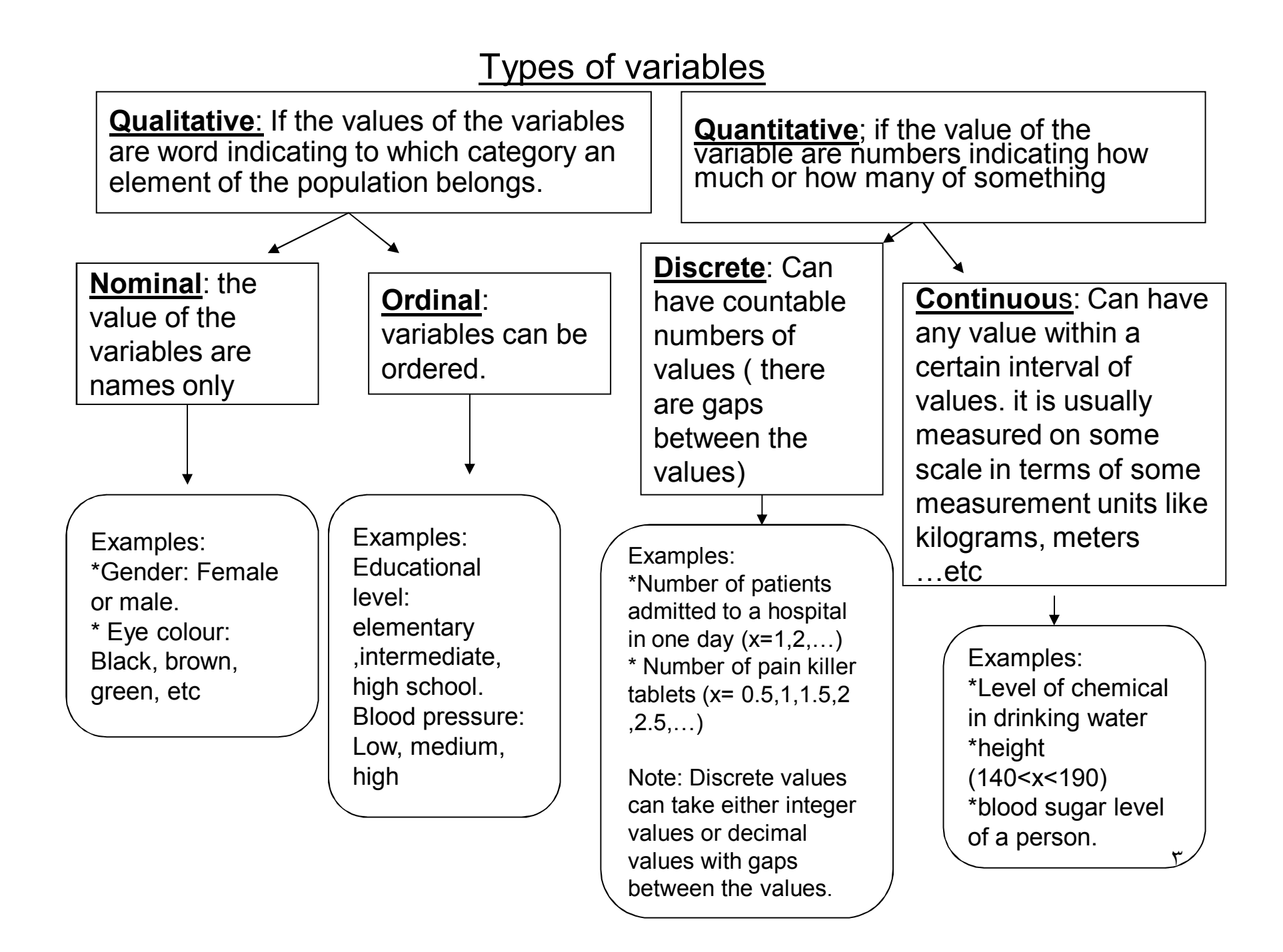

#### Example 1

 Suppose we measure the amount of milk that a child drinks in a day (in ml) for a sample of 25 two-years children in Saudi Arabia.

The population: all two years children in Saudi ArabiaThe variable: the amount of milk that a child drink in a day (in ml)

The variable is **quantitative, continuous.**

The sample size is 25.

#### Example <sup>2</sup>

Suppose we measure weather or not a child has a hearing loss for a sample of 20 young children with a history of repeated ear infections.

The population: all young children with a history of repeated ear infection.The variable: whether or not a child has a hearing loss The variable is **qualitative, nominal.** Since the values are either "yes'' or '"no". The sample size is 20

Example <sup>3</sup>

Suppose we measure the temperature for a sample of 25 animals having a certain disease.

The population The variable The type of the variable The sample size

--------------------------------------------------------------------------

## 1.2 Organizing the Data

Suppose we collect a sample of size  $n$  from a population of interest. A first step in organizing is to order the data from smallest to largest (if it is not nominal). A further step is to count how many numbers are the same (if any). The last step is to organize it into a table **called frequency table (or frequency distribution). Qualitative** 

The frequency distribution has two kinds

1) Simple (ungrouped) frequency distribution: for

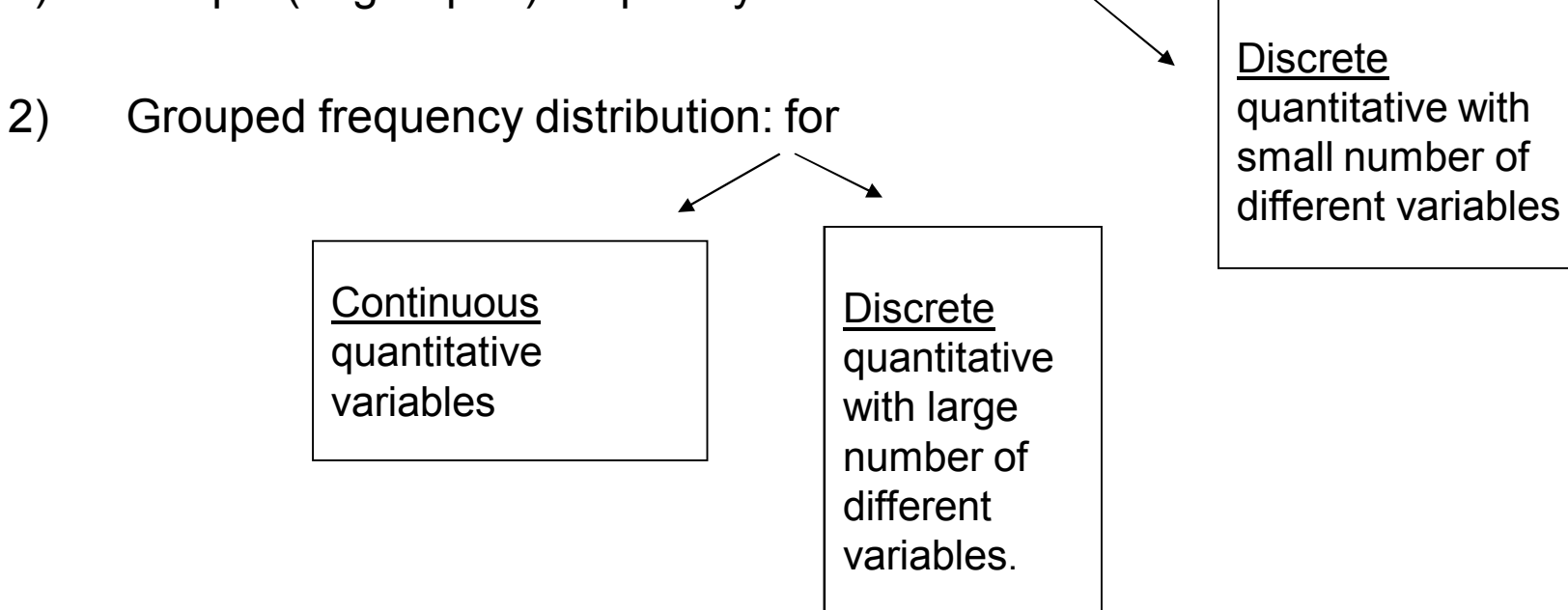

variables

#### **Example 1.2.1: (simple frequency distribution)**

Suppose we are interested in the number of children that <sup>a</sup> Saudi woman has and we take <sup>a</sup> sample of <sup>16</sup> women and obtain the following data on the number of children

3, 5, 2, 4, 0, 1, 3, 5, 2, 3, 2, 3, 3, 2, 4, 1

 Q1: What is the variable? The population? and the sample size?. What are the different values of the variable?

-the different values are: 0,1,2,3,4,5

#### Q2: Obtain a simple frequency distribution (table)?

If we order the data we obtained

0, 1 ,1 ,2 , 2, 2, 2, 3, 3, 3, 3, 3, 4, 4, 5, 5

 To obtain a simple frequency distribution (table) we have to know the following concepts

 The frequency: is obtained by counting how often each number in the data set .

The sample size (n): is the sum of the frequencies.

Relative frequency= frequency/n

Percentage frequency= Relative frequency\*100= (frequency/n)\*100.

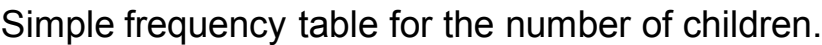

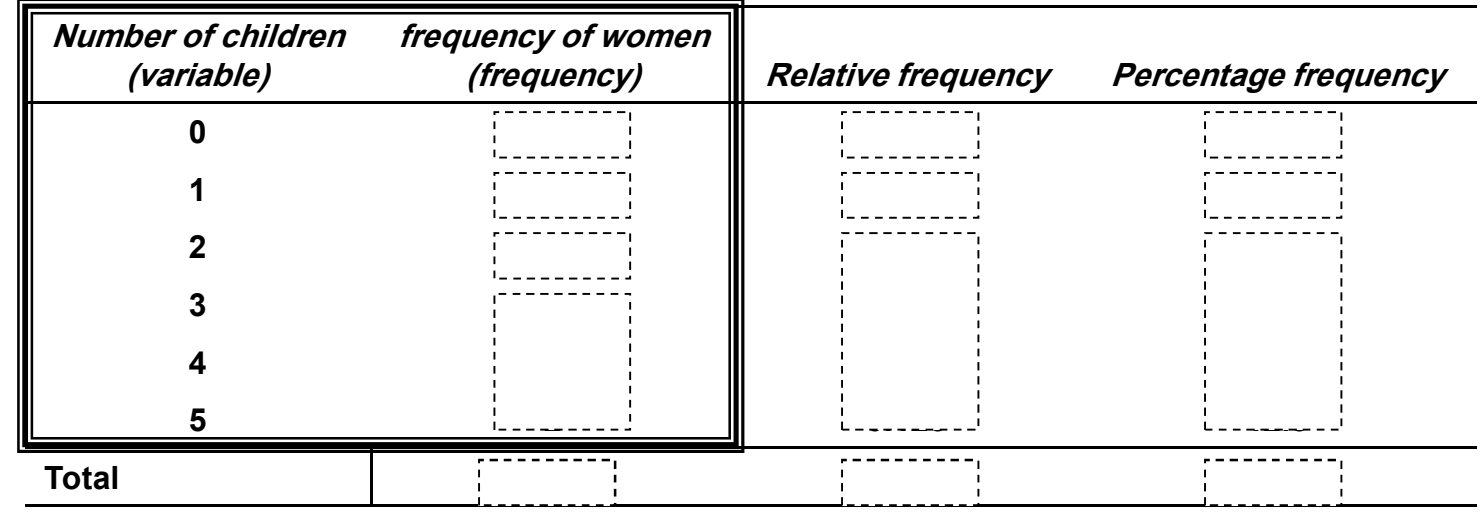

The simple frequency distribution has the *frequency<u> bar chart</u>* as graphical representation

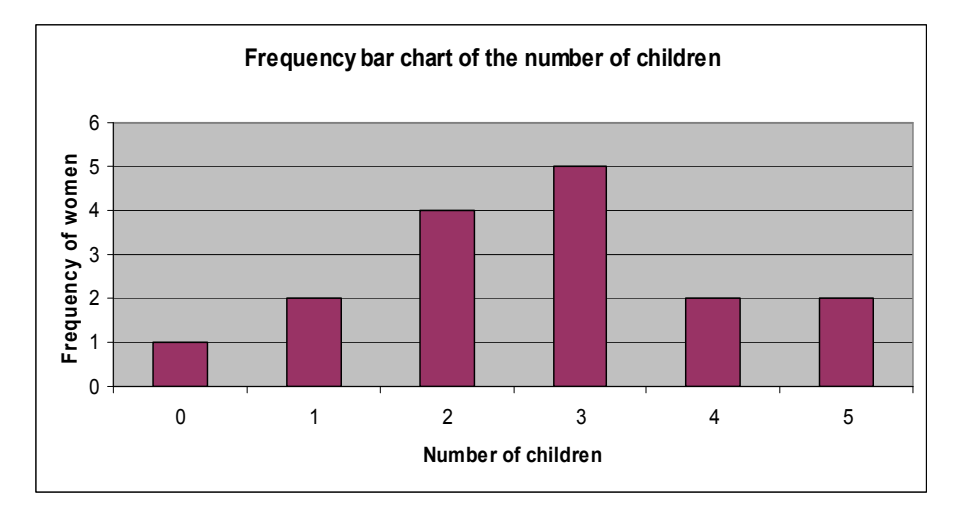

--------------------------------------------------------------------------------------

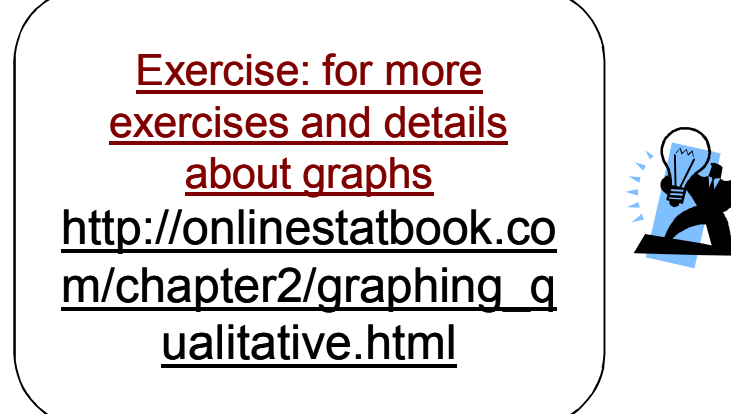

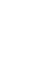

#### **Example 1.2.2 :grouped frequency distribution**

The following table gives the hemoglobin level (in g/dl) of a sample of 50 apparently (ظاهريا) healthy men aged 20-24. Find the grouped frequency distribution for the data.

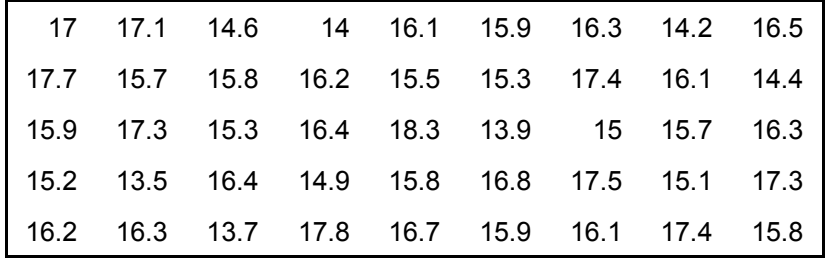

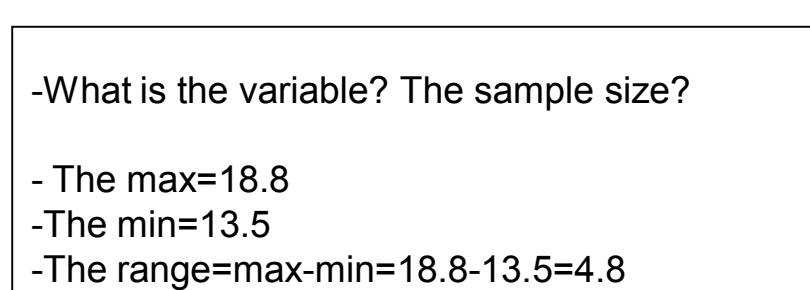

٩

#### **Notes**

- 1. In example 1.2.2 to group the data we use a set of intervals, called **class intervals**.
- **2. The width (w)** is the distance from the lower or upper limit of one class interval to the same limit of the next class interval.
- 3. Let we denote the lower limit and upper limit of the class interval by L and U, that is the first class is L1-U1, the second class is L2-U2  $\dots$
- 4. To find **the class intervals** we use the following relationship

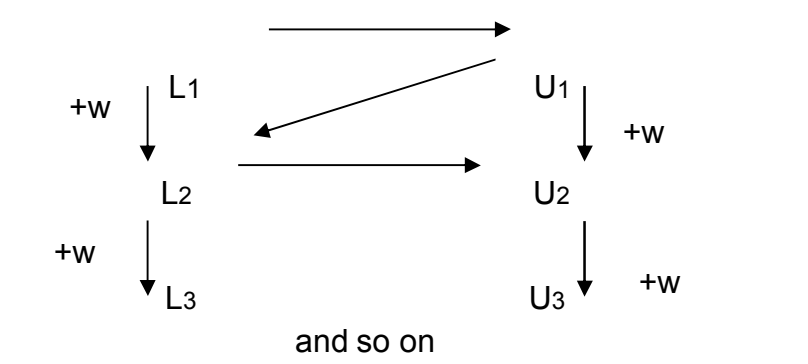

- 6. **Cumulative frequency**: is the number of values obtained in the class interval or before, which find by adding successfully the frequencies.
- 7. **Cumulative relative frequency**: is the proportion of values obtained in the class<br>interval or before, which find by adding successfully the relative frequencies.
- 8. The Grouped frequency distribution for Example 1.2.2 is

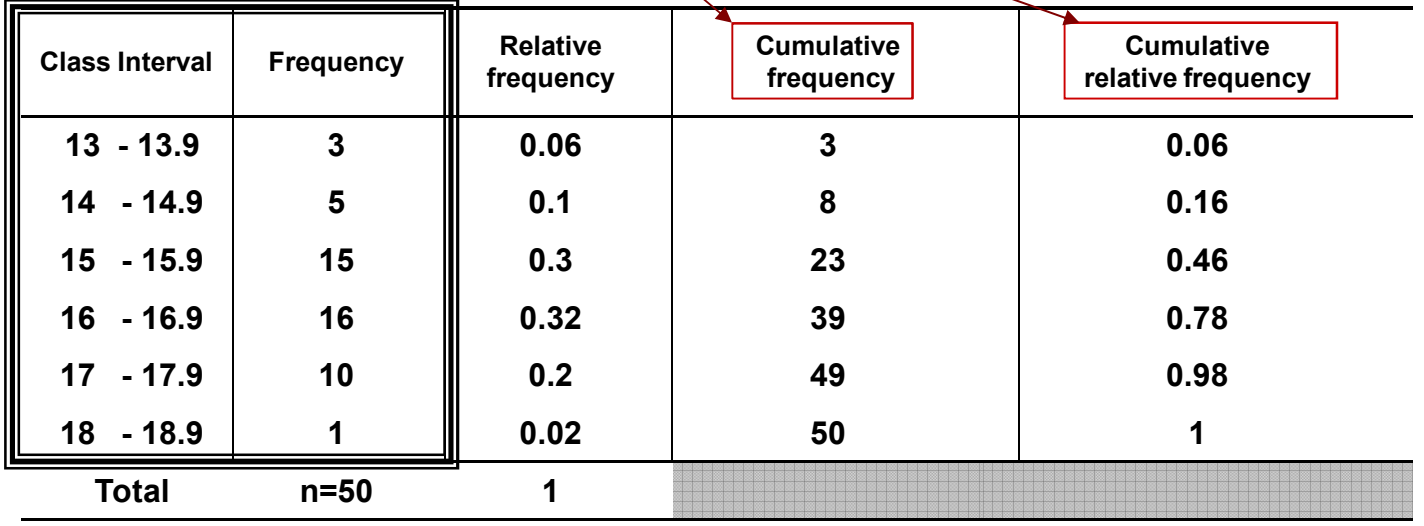

------------------------------------------------------------------------------------------------------------------------------------------------

**1.3 True classes and displaying grouped frequency distributions (**

To Find the **true class intervals** we have two ways:

- 1) Subtract from the lower limit and add to the upper limit one- half of the smallest unit.<br>2) Decrease the last decimal place of the lower limit by 1 and put 5 after it, and for the
- Decrease the last decimal place of the lower limit by 1 and put 5 after it, and for the upper limit we simply put 5 after the limit.

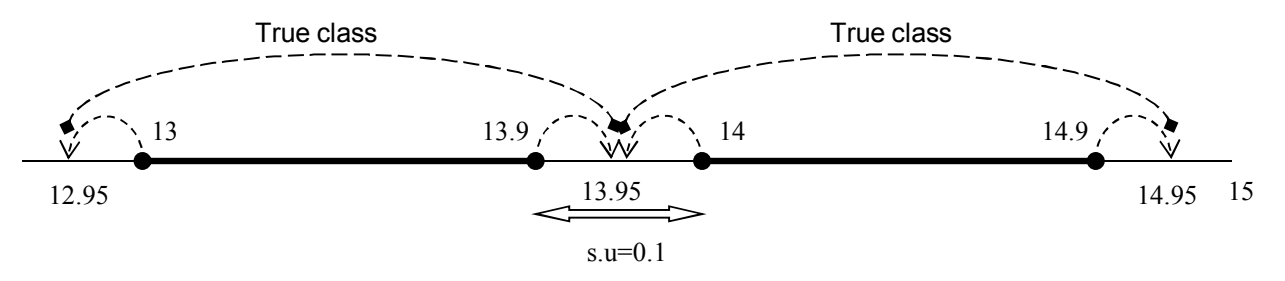

To illustrate this let us find the true classes of example 1.2.2

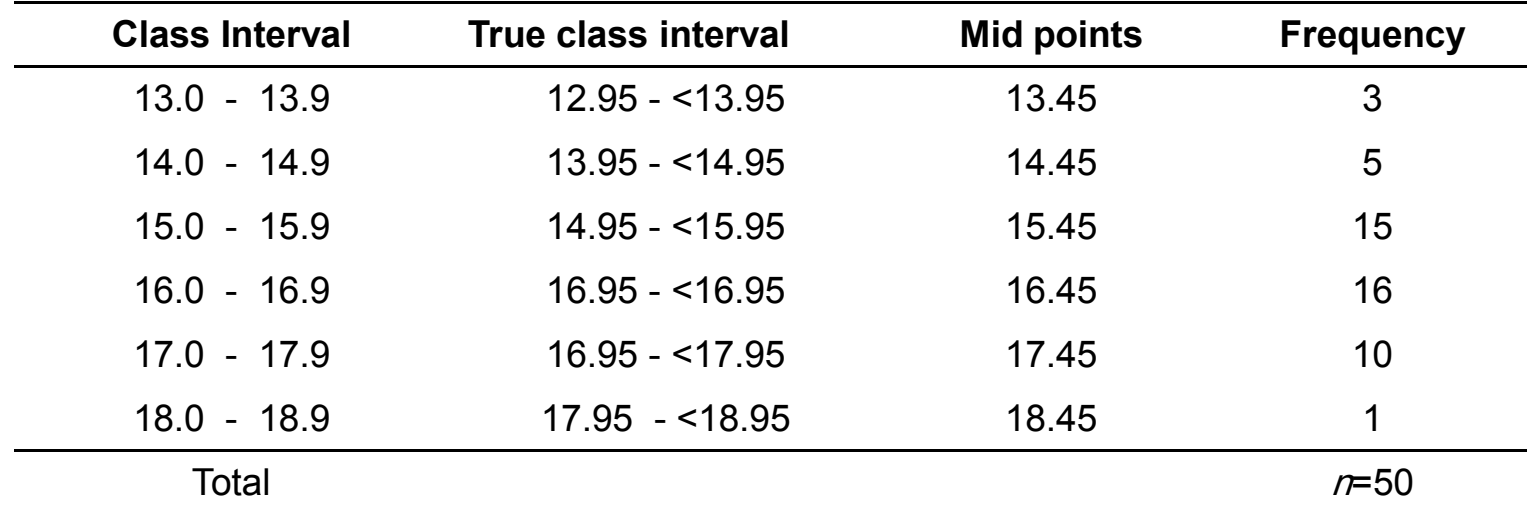

#### Notes:

- - Each upper limit of the true class interval ends with the same lower limit of the previous true class intervals
- The lower and upper limit of the true class interval must always end in 5, and they must always have one more decimal place than class limit.
- **The mid point** = (upper limit + lower limit)/2.
- To find the midpoint of the interval we simply add the width to the previous midpoint.

#### **1.4 Displaying grouped frequency distributions**

Grouped frequency distributions can be displayed by

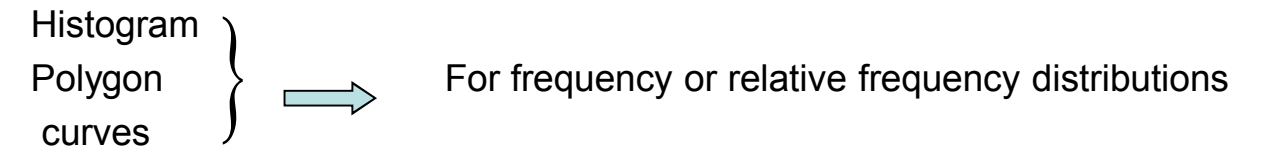

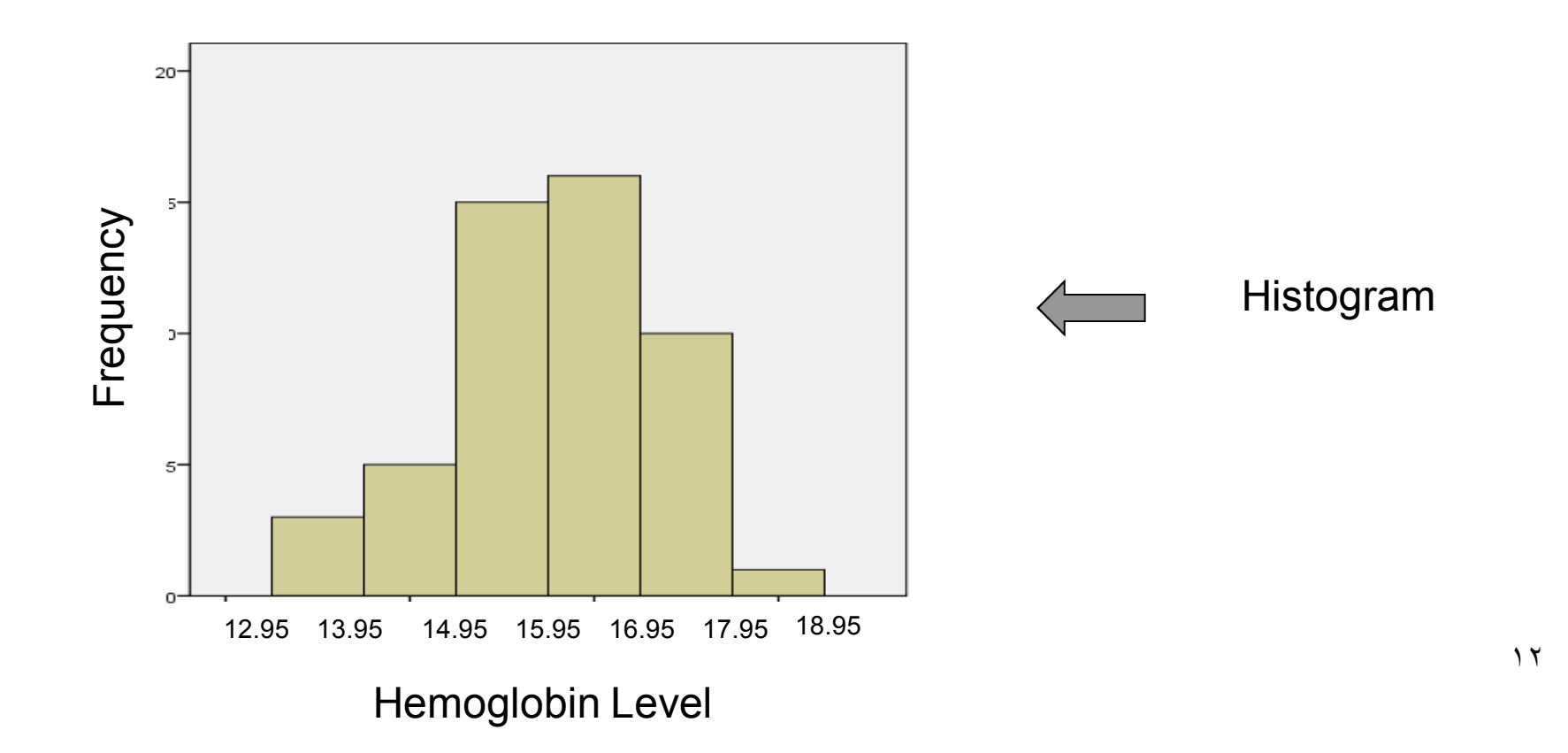

Polygon

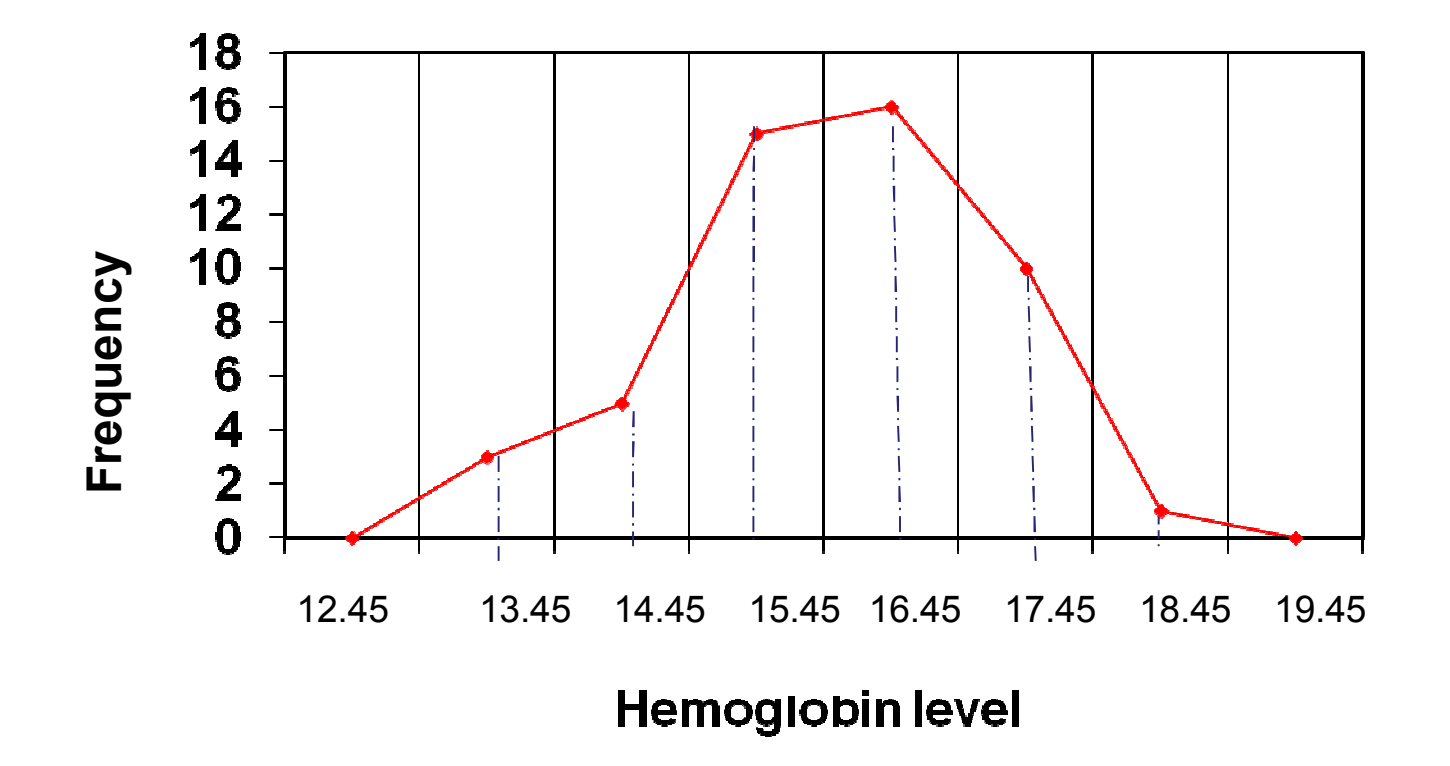

Exercises: 1.R.1 (a-c-d-e) , 1.R.2 (a-c-d-e), 1.R.5 pg 25

**Exammple 1.4:** In the study, the blood glucose level (in mg/100 ml) was measured for a sample from all apparently healthy adult males.

- a) Identify variable and the population in the study.
- b) From the table, find

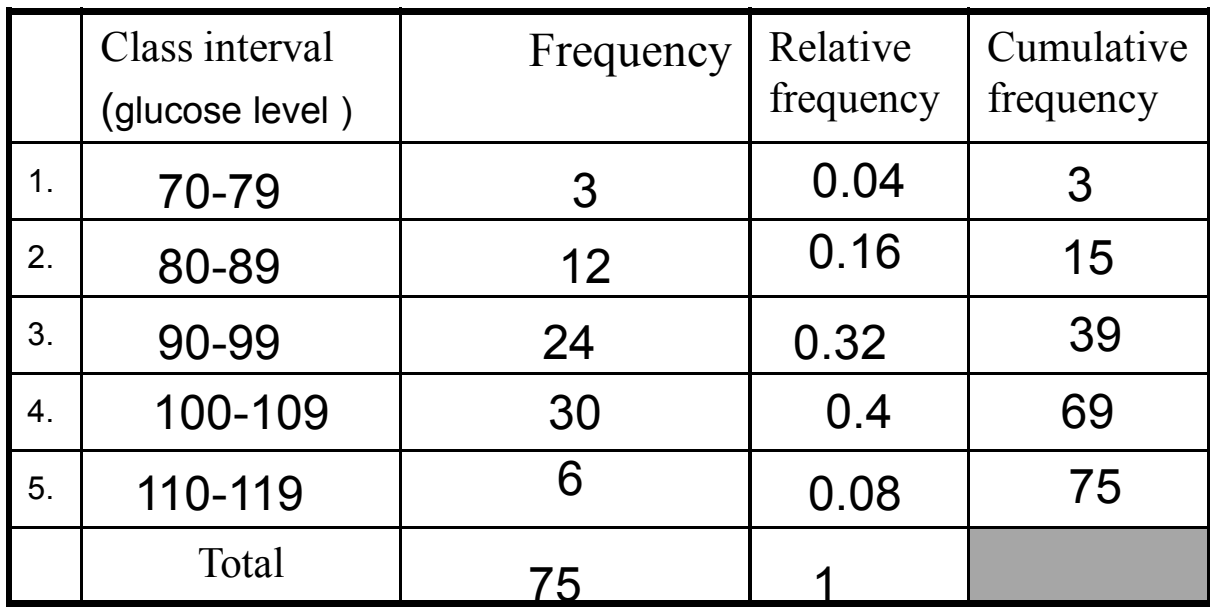

1) w=  $(2)$  n=

3) The number of healthy males with glucose level 80-89 mg/100 ml

4) The percentage of healthy males with glucose level less than 100-109 mg/100 ml

5) The number of healthy males with glucose level less than <sup>99</sup> mg/100 ml

6) The number of healthy males with glucose level greater than <sup>100</sup>

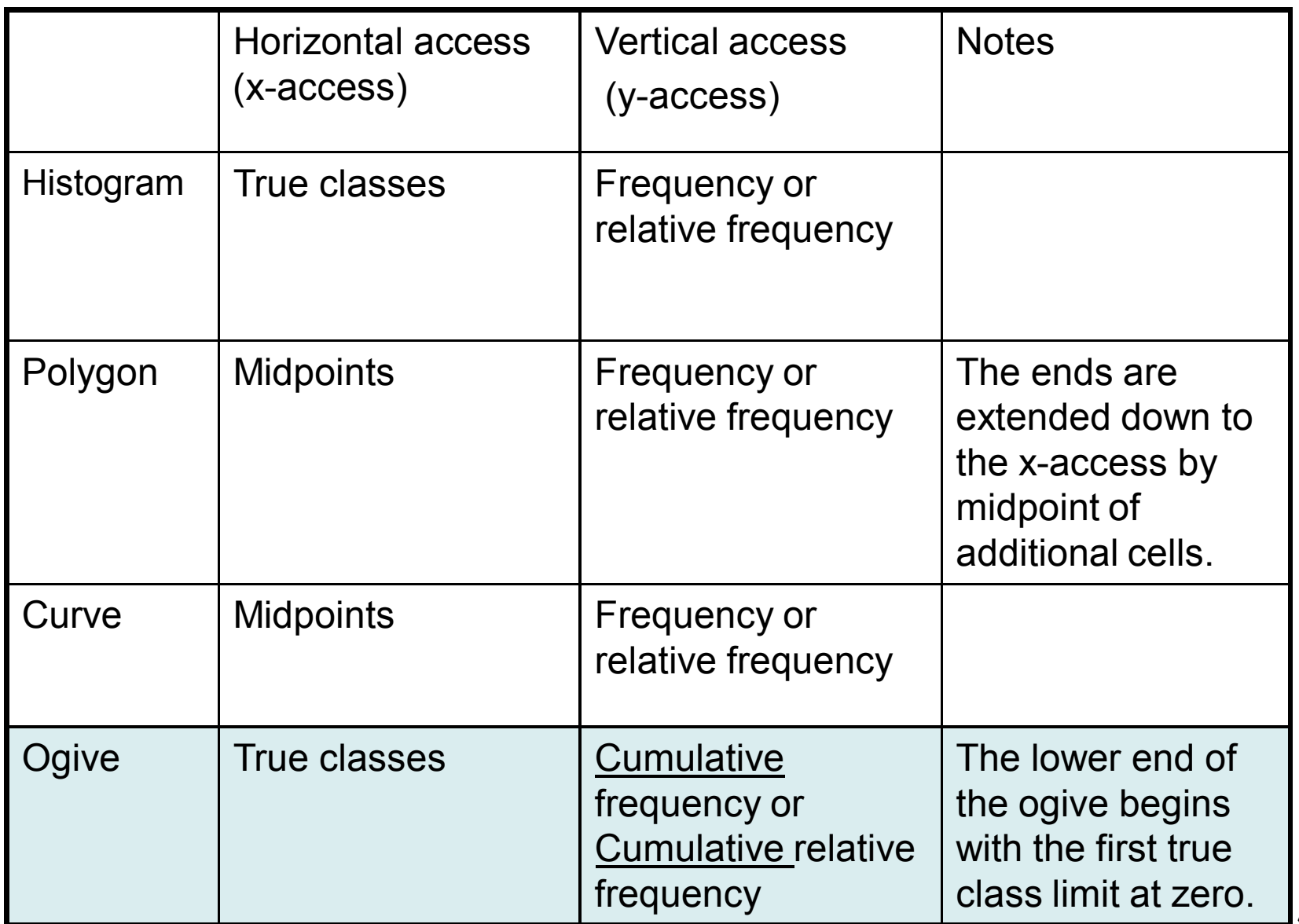

 $\overline{\mathsf{Revision}:}$  In the study, the blood glucose level (in mg/100 ml) was measured for a sample from all apparently healthy adult males.

a) Identify variable and the population in the study.

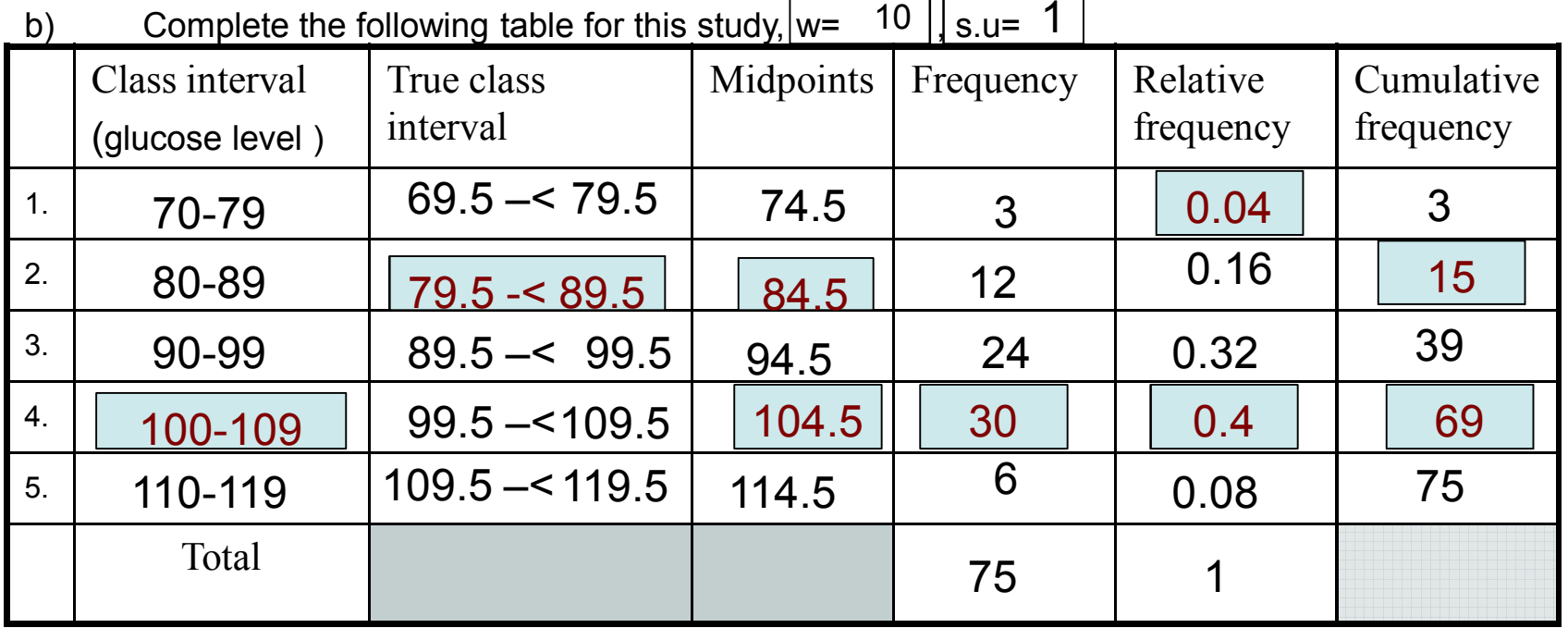

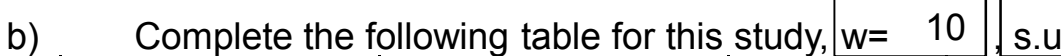

c) Using the above table, answer the questions:

i) What percentage of these males had blood glucose levels from <sup>80</sup> to <sup>109</sup> (mg/ <sup>100</sup> ml)?  $((12+24+30)/75) \times 100 = 88\%$  Or  $(0.16+0.32+0.4) \times 100 = 88\%$ 

ii) What number of these males has blood glucose levels of <sup>99</sup> (mg/ <sup>100</sup> ml) or less?

<sup>39</sup> male

d) Make <sup>a</sup> relative frequency histogram and <sup>a</sup> relative frequency polygon

## **Chapter 2: Basic Summary Statistics**

## 2.1: Introduction

This chapter concerns mainly about describing the "middle" of the observations and "how spread out" they are.

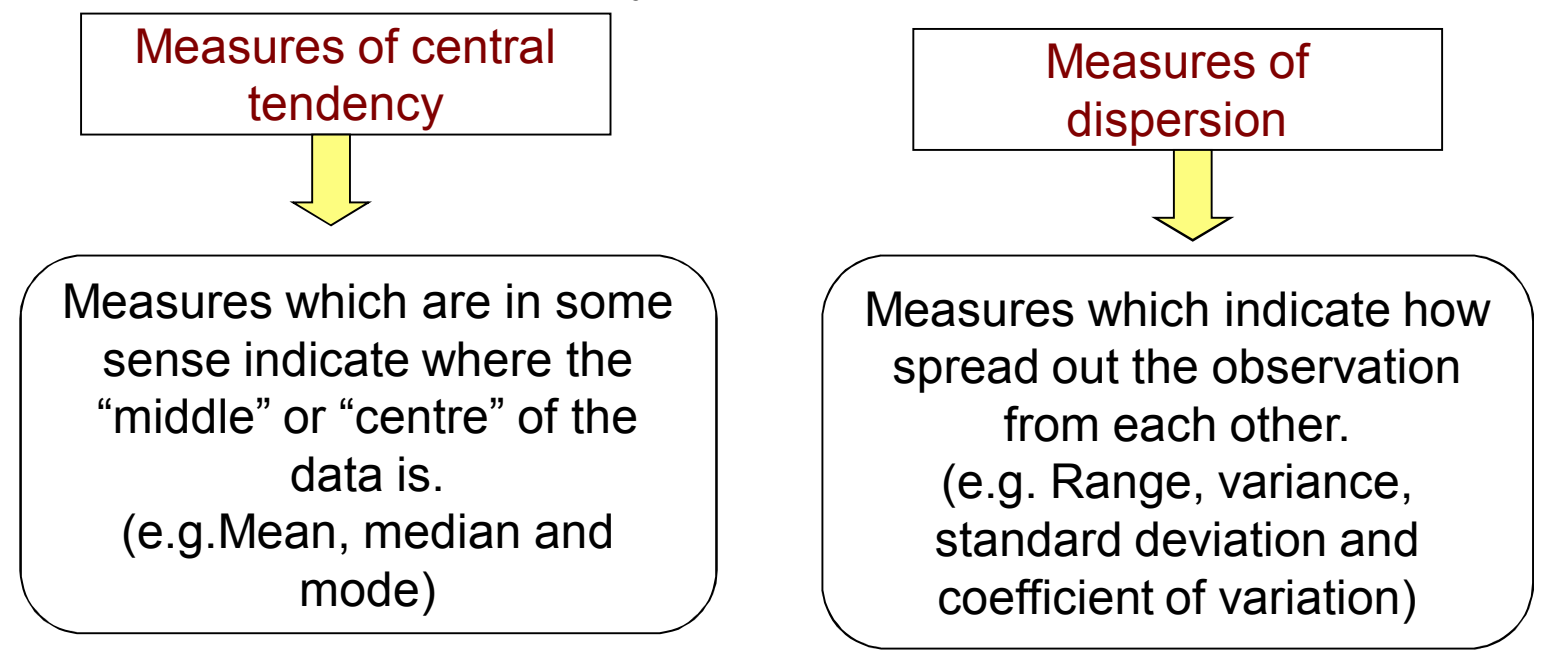

#### Population

 The population values of the variable of interest:  $\rm X_{1}, \, X_{2}, \ldots, \, X_{N}$  (usually they are unknown). N=The population size

> Sample **the sample values of the variable :x1, x2,…, x<sup>n</sup>n= the sample size.**

Any measure obtained from the population values of the variable of interest is called a parameter

Any measure obtained from the sample values of the variable of interest is called a statistics

١٨

#### 2.2: Measures of central tendency

 We use the term central tendency to refer to the natural fact that the values of the variable often tend to be more concentrated about the centre of the data. We will consider three such measures**: the mean, the median and the mode**.

#### **Mean:** (or average)

Population mean: let X1,<sup>X</sup> unknown), then the population mean is 2, ..., X<sub>N</sub> be the population values of the variable (usually *NX NXX* $X_2 + ... + X_N = \sum$  $=\frac{\sum^{i} i}{N}$ +++=<del>-------</del>  $\mu = \frac{N_1 + N_2 + ...}{N}$ **unknownParameter**

Sample mean : let  $x_1, x_2, ..., x_n$  be the sample values of the variable, then the sample

mean is *n* $\bar{x} = \frac{x_1 + x_2 + ... + x_n}{x} = \frac{\sum x_i}{x}$ *n* $\frac{+x_2 + ... + x_n}{n} = \frac{\sum x_i}{n}$ ++ $=\frac{x_1 + x_2 + \dots}{x_n}$ **Known from the sampleestimator of a population meanStatistic**

- •The sample mean is an estimator of a population mean.
- •Question: which one is a parameter and which one is a statistic?

Example 2.1: Consider a population consisting of the 5 nurses who work in a particular clinic, and we are interested in the age of these nurses in years

$$
X1=30, X2=22, X3=35, X4=27, X5=41
$$

Then average age of nurses population is

$$
\mu = \frac{30 + 22 + 35 + 27 + 41}{5} = \frac{155}{5} = 31
$$
 years.

**Median** (or med) The median is the middle value of the ordered observation

To find the median of a sample of n observation, we first order the data, then

- 1) If *n* is odd, the value of the middle observation is the order  $(n+1)/2$ .
- 2) If *n* is even, the middle two observations are the  $n/2$  and the next observation, the

median is the average of them.

Example 2.2.1: Find the median of the following samples a) 29, 30, 32, 31, 28, 29, 30, 42, 40, 40, 40. First we order the data 28, 29, 29, 30, 30, 31, 32, 40, 40, 40, 42 n= 11, odd, the order of the median is  $(n+1)/2 = (11+1)/2 = 6$ <sup>th</sup>  $\begin{array}{r} \begin{array}{c} \text{28, 29, 29, 30, 30, (31), 32, 40, 40, 40, 42 \end{array} \\ \hline \end{array} \end{array}$ med=31 (unit)b) 1.5, 3.0, 18.5, 24.0, 12.0, 4.5, 6.0, 9.5, 10.5, 15.0, 11.0, 11.5  $n=12$ , even,  $n/2=6$ <sup>th</sup>, hence we take the average of the 6<sup>th</sup> and the 7<sup>th</sup> value The ordered sample is 1.5, 3.0, 4.5, 6.0, 9.5, (10.5, 11) 11.5, 12.0, 15.0, 18.5, 24.0 med=(10.5+11)/2=10.75 (unit)  $6^{\rm th}$  $6<sup>th</sup>$  $7th$ 

**Mode** (or modal) The mode of set of values is that value which occurs with highest frequency .

Any data must has one of the three cases

•No mode: example: Data(1): 21, 15, 22 ,19, 14, 18

Data(2): 3, 3, 5, 5, 4, 4, 6, 6

One mode, example :Data (1): 32, 15, 23, 17, 22, 23, 19, 20, 22, 22. •

The mode=22 (unit)

Data(2): 13.5, 12, 13.5, 15, 15, 14.6, 17, 12, 15

The mode=15 (unit)

• More than one mode: example  $18, 20, 19, 19, 21, 17, 20$ 

modes: 19 , 20 (unit)

#### Notes:

• Mean and median can only be found for quantitative variables, the mode can be found for quantitative and qualitative variables.

-----------------------------------------------------------------------------------------

- $\bullet$ There is only one mean and one median for any data set.
- $\bullet$ The mean can be distorted(effected) by extreme values so much.
- $\bullet$  measures that not affected so much by extreme values are the median and the mode.

٢١

Animated example on the web:

http://standards.nctm.org/document/eexamples/chap6/6.6/index.htm

#### **Example 2.2.2**

 **The following table shows the computer results of the country of manufacturing of 50 conditioner devices** 

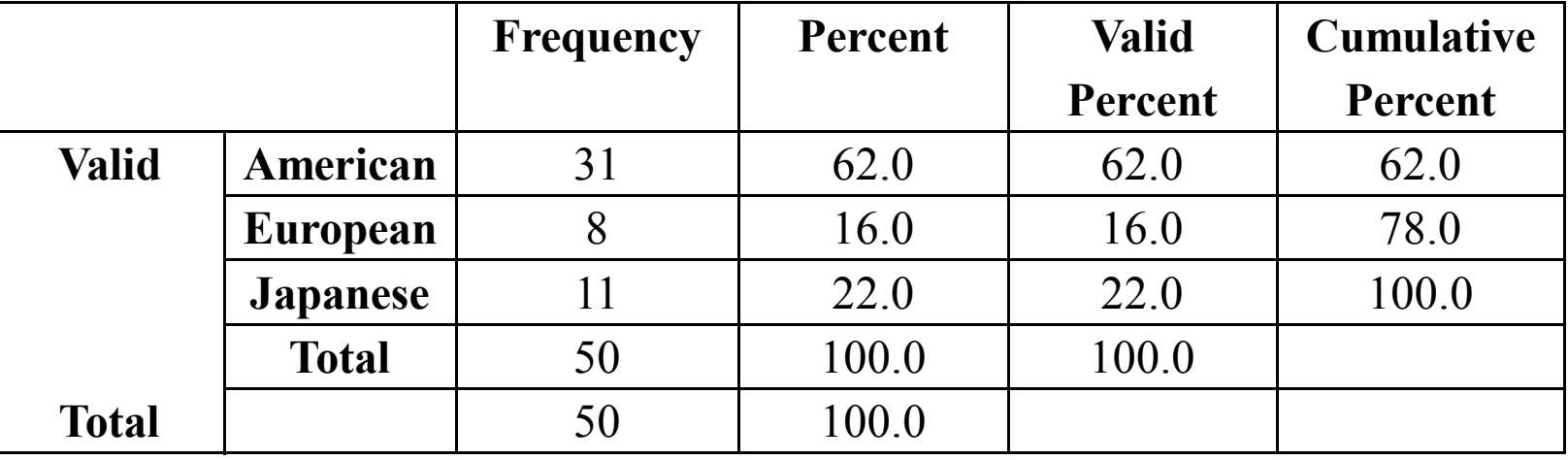

**From this table:** 

**A)What is the variable, what is the type of the variable ?**

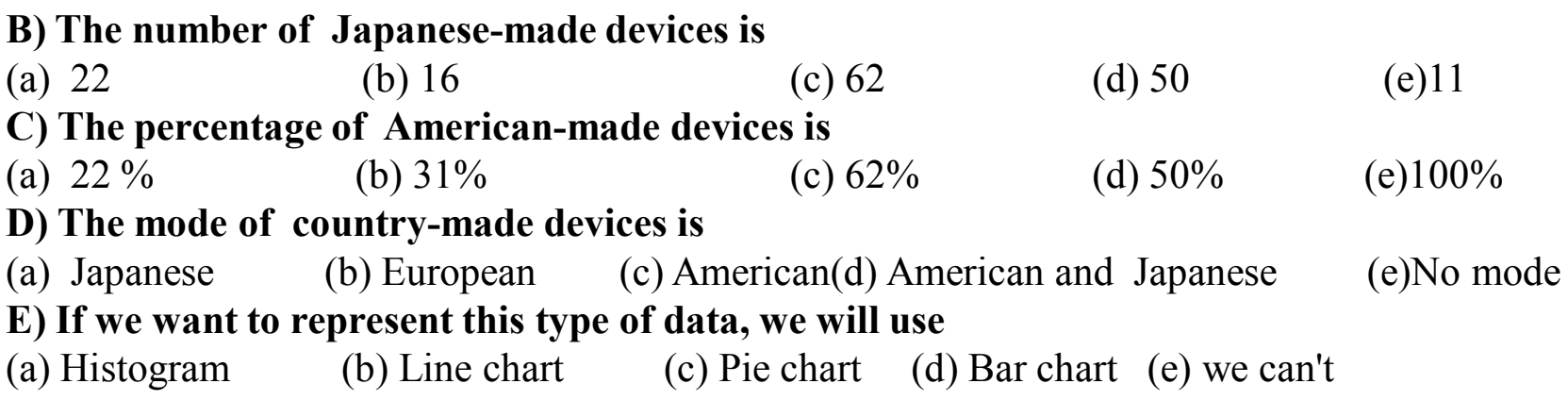

#### **Example 2.2.3**

 A sample of 80 families have been asked about the number of times to travel abroad. The **computer results of the SPSS** are given below

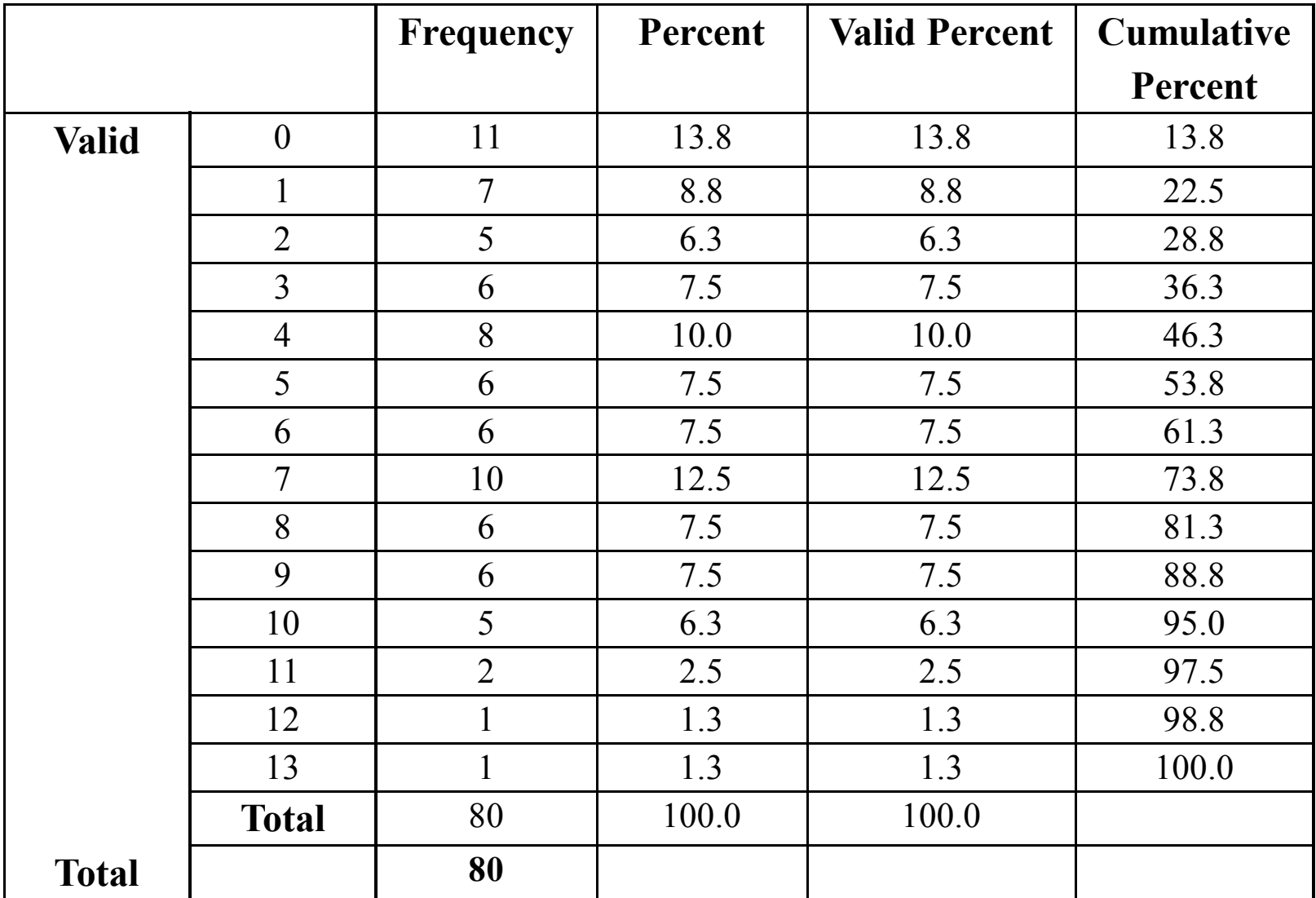

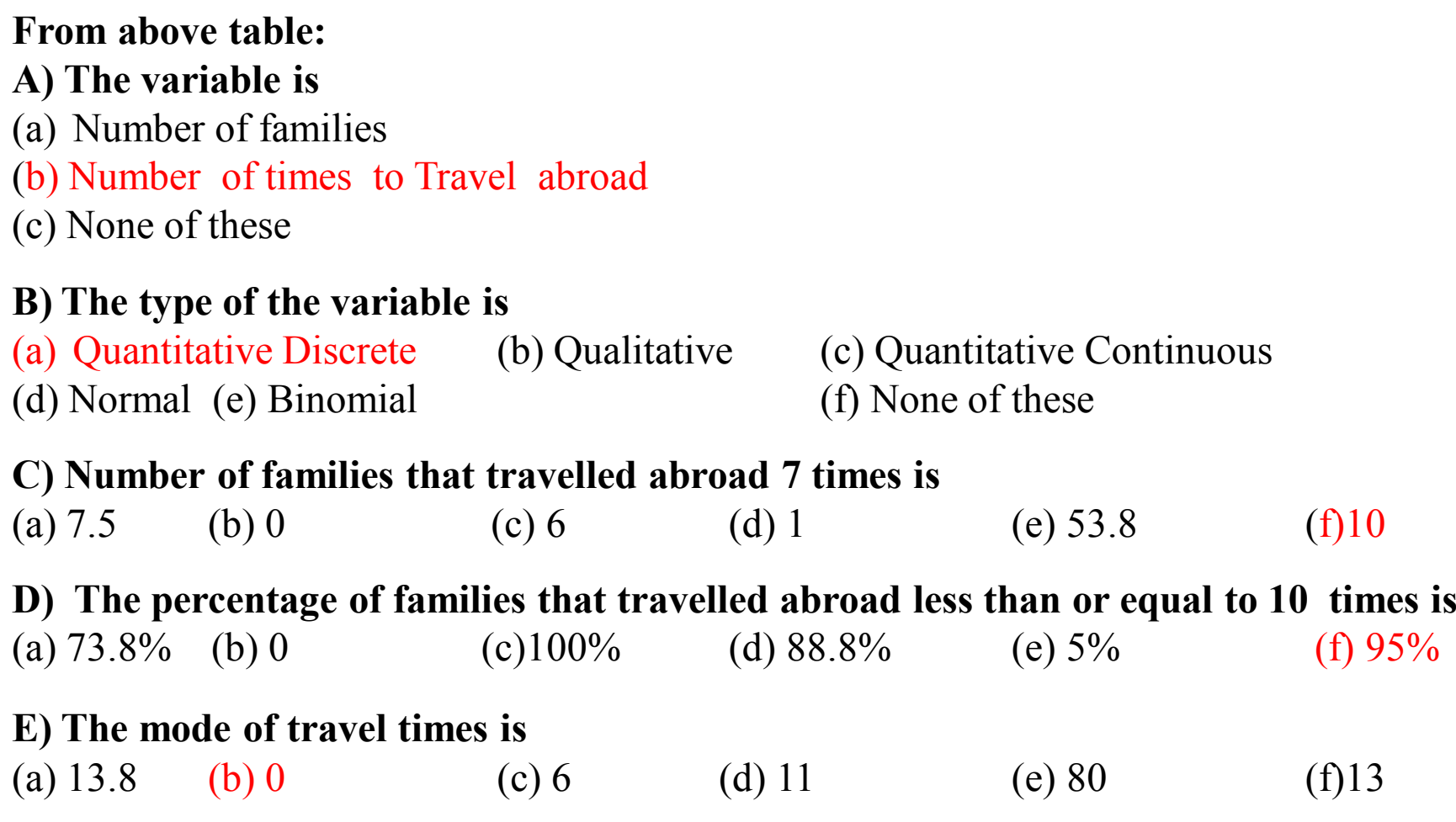

#### **Example 2.2.4**

By using the **computer results of SPSS** the plot of the number of courses in English that student takes in a year is obtained:

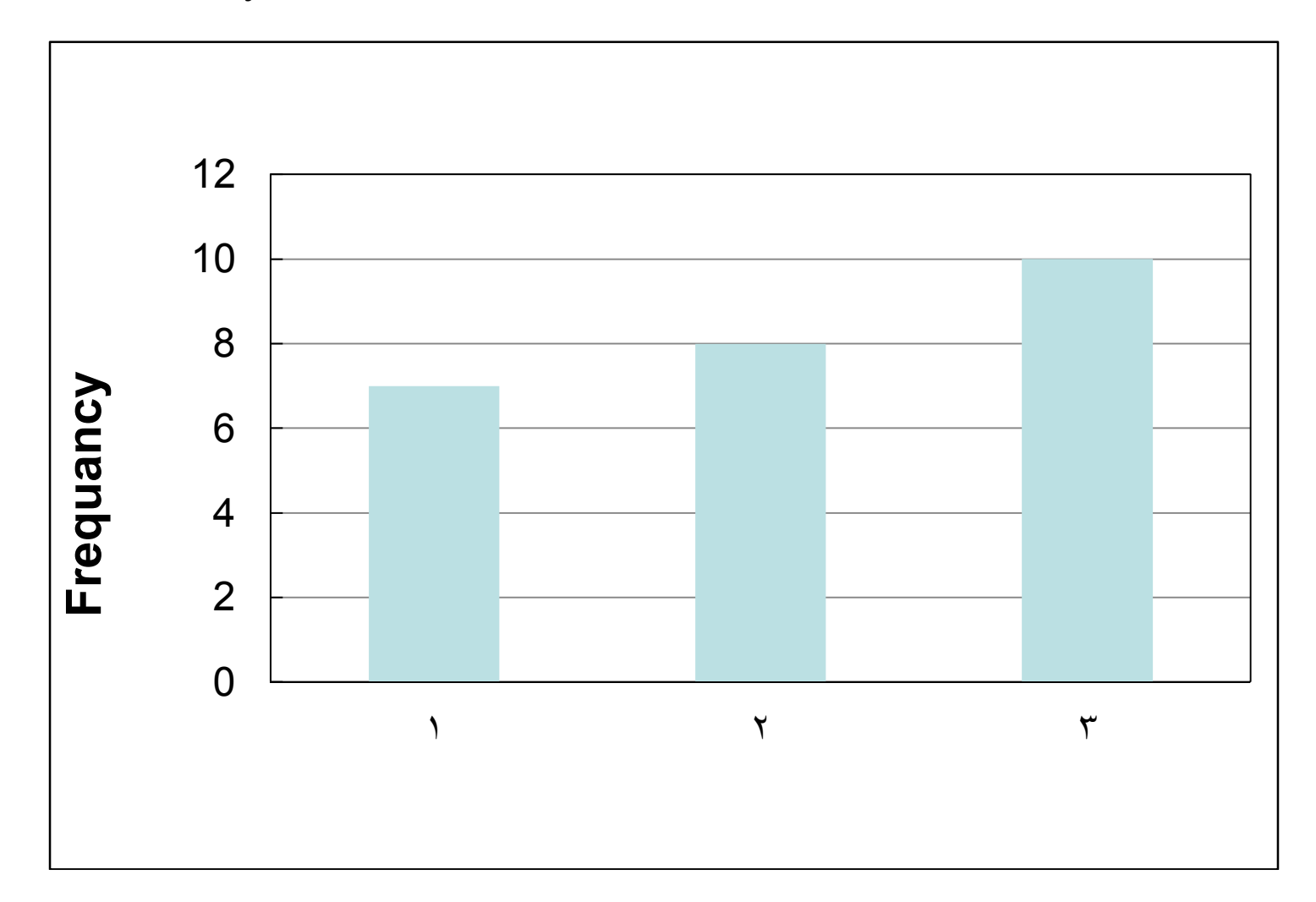

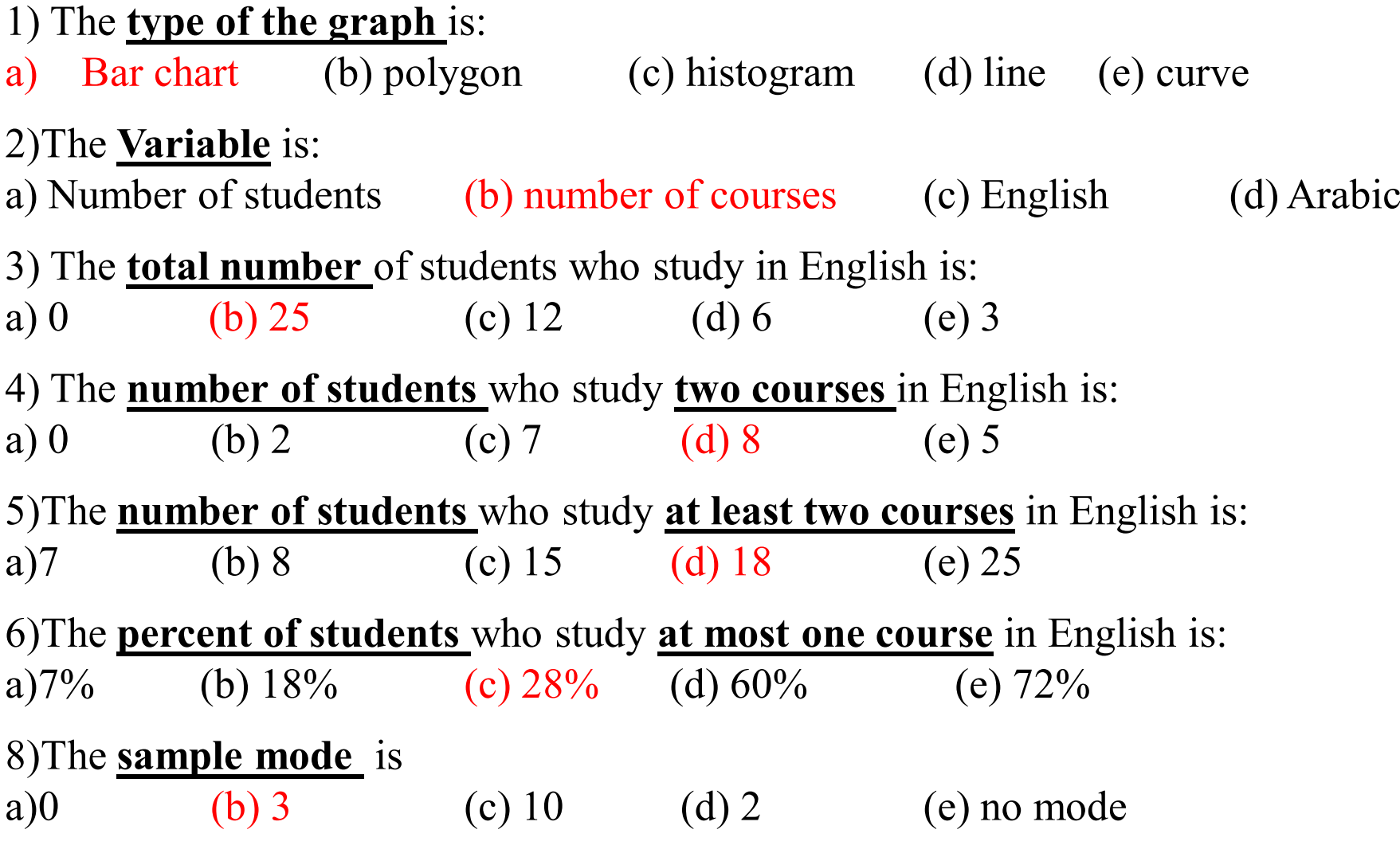

### **2.3: Measure of dispersion**

- The variation or dispersion in a set of observations refers to how spread out the observations are from each other.
- -When the variation is small, this means that the observations are close to each other (but not the same).
- Can you mention a case when there is no variation?

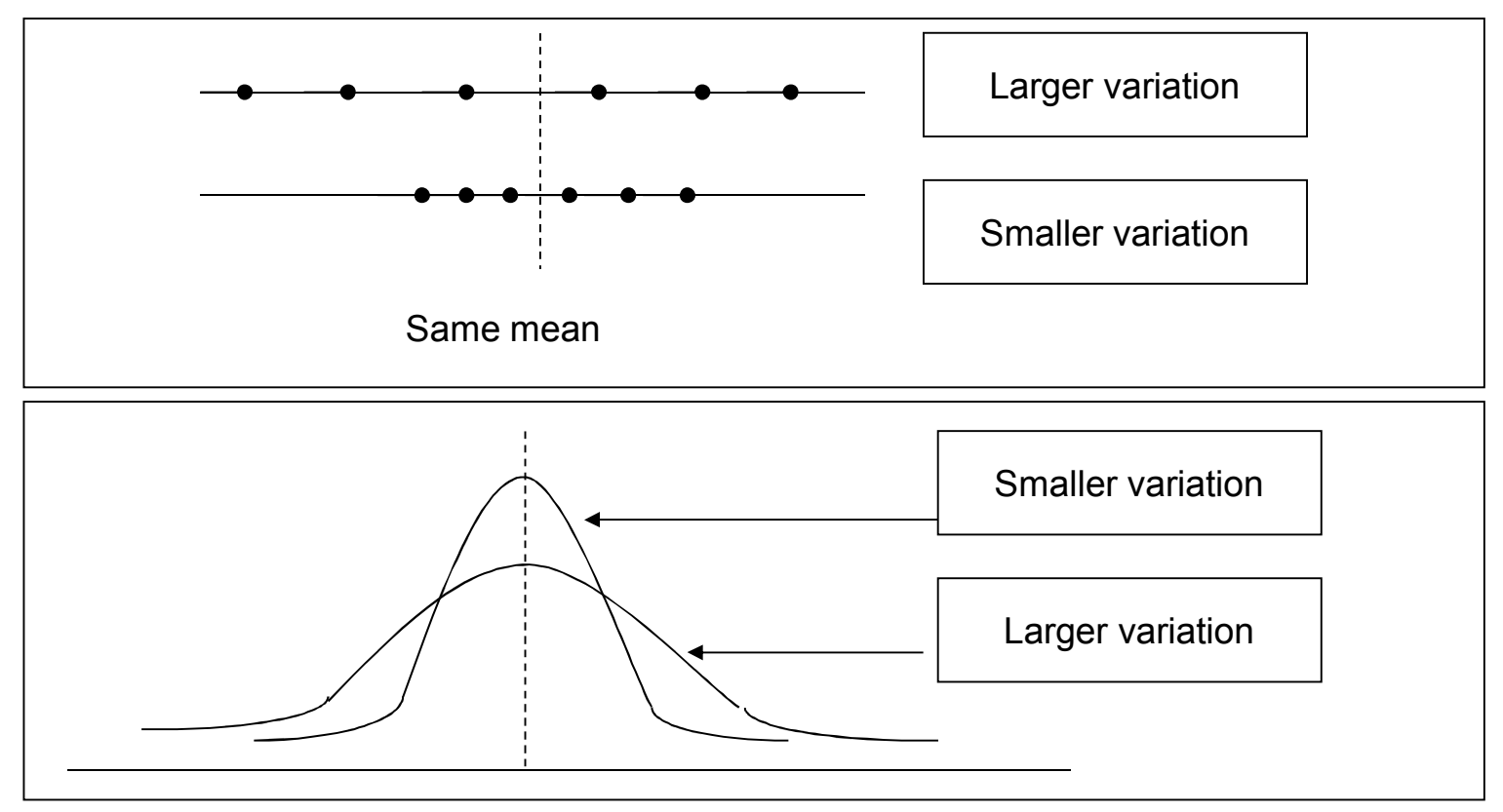

We will consider four measures of dispersion: the range, the variance, the standard deviation and the coefficient of variation.

- **Range (R):** Is the difference between the largest and smallest values in the set of values
- Example 2.3 (q2.6- pg 35): Below are the birth weights (in kg) for a sample of babies born in Saudi Arabia:
- 1.69, 1.79, 3.32, 3.26, 2.71, 2.42, 2.59, 1.05, 3.19, 3.40, 3.23, 3.37, 3.6, 3.63
- Find the mean, mod and median.
- R=3.63-1.05=2.58.
- Note: The range is easy to calculate but it is not useful as a measure of variation since it only takes into account two of the values.

**Variance:** Is a measure which uses the mean as point of reference.

- •Population variance: let X<sub>1</sub>,X<sub>2</sub>, ..., X<sub>N</sub> be the population values of the variable<br>usually unknown), then the population variance is  $\left[\frac{1}{2} \sum_{i=1}^{N} (X_i - \mu)^2\right]$  where  $\mu$  is the (usually unknown), then the population variance is  $\left| \sum_{i=1}^{N} (X_i - \mu)^2 \right|$  where  $\mu$  is the population mean. *N* $\sigma^{2} = \frac{\sum_{i=1}^{N}(X_{i}-\mu)^{2}}{N}$
- ٢٨ $\bullet$ Sample Variance :let  $x_1, x_2, ..., x_n$  be the sample values of the variable, then the sample variance is  $s^2 = \frac{\sum_{i=1}^{\infty} (x_i - x)^2}{n-1}$  where  $\bar{x}$  is the sample mean.  $2 = \frac{\sum_{i=1}^{n} (x_i - \overline{x})^2}{\sum_{i=1}^{n} (x_i - \overline{x})^2}$  $s^{2} = \frac{\sum_{i=1}^{n} (x_{i} - \overline{x})^{2}}{n-1}$  where  $\overline{x}$

#### Notes:

• The variance is less when all the values are close to the mean, while it is more when all the values are spread out of the mean.

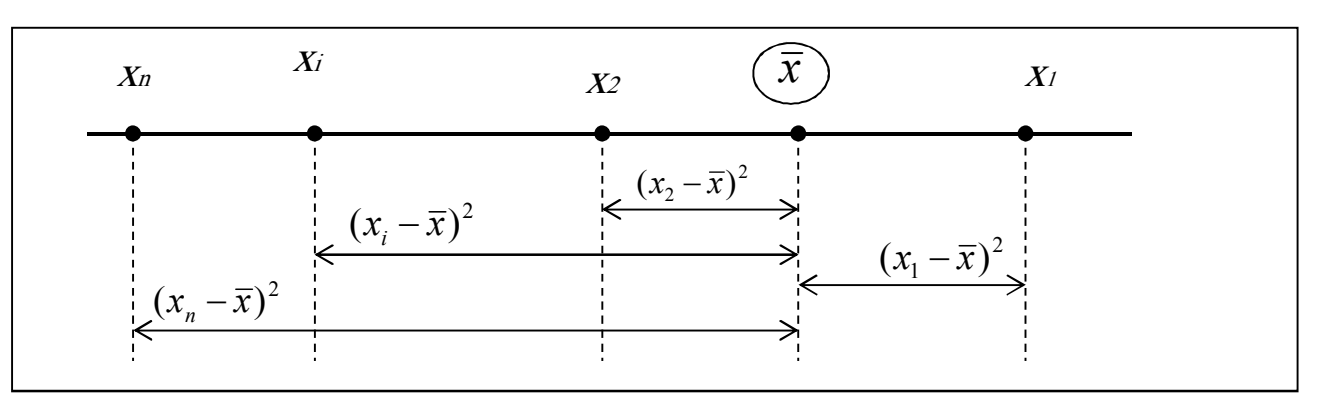

- •The variance is always a nonnegative value ( $\sigma^2 \ge 0$ ,  $s^2 \ge 0$ ).
- $\bullet$ Population variance  $\sigma^2$  is usually unknown (parameter), hence it is estimated by the couple regions of  $S^2$  (etchickies) sample variance  $s^2$  (statistic).
- $\bullet$ A simpler formula to use for calculating sample variance is

$$
s^{2} = \frac{\sum_{i=1}^{n} x_{i}^{2} - n(\overline{x})^{2}}{n-1}
$$

 $\bullet$ The variance is expressed in squared unit. **Standard deviation (std. dev.):** The standard deviation is defined to be the root of the variance.

Population standard deviation Sample standard deviation

$$
\sigma = \sqrt{\sigma^2} = \sqrt{\frac{\sum_{i=1}^{N} (X_i - \mu)^2}{N}}
$$
\n
$$
s = \sqrt{s^2} = \sqrt{\frac{\sum_{i=1}^{n} x_i^2 - n(\bar{x})^2}{n - 1}}
$$

$$
s = \sqrt{s^2} = \sqrt{\frac{\sum_{i=1}^{n} x_i^2 - n(\bar{x})^2}{n-1}}
$$

#### **Coefficient of variation (CV):**

- The variance and standard deviation are useful as measures of variation of the values of single variable for a single population.
- - If we want to compare the variation in two data set the variance and standard deviations may give misleading results because:
	- - The two variable may have different units as kilogram and centimeters which cannot be compared.
	- Although the same units are used, the mean of the two may be quit different in size.
- - The coefficient of variation (CV) is used to compare the **relative variation** in two data set and it dose not depend on either the unit or how large the values are, the formula of CV is given by

$$
CV = \frac{s}{\overline{x}} \times 100\binom{0}{0}
$$

- mean Std.dev. CV Set 1  $\overline{x}_1$   $S_1$ Set2  $\overline{x}_2$  s<sub>2</sub> 1 *x* 2 *x*  $CV_1 = \frac{S_1}{\bar{x}_1} \times 100\,(%$  $y_1 = \frac{31}{\bar{x}_1} \times$ *s*  $CV_2 = \frac{S_2}{\bar{x}_2} \times 100\,(%$  $v_2 = \frac{32}{\bar{x}_2} \times$ *s*
- Suppose we have two data set as the following and we want to compare the variation

Then we say that the variability in the first data set is larger than the variability in the second data set if  $CV_1>CV_2$  (and vice versa).

#### Example 2.5

Suppose two sets of samples of human males of different ages give the following results weight

set1: on males aged 29:  $\bar{x}_1$ =66kg s<sub>1</sub>=4.5kg =>  $CV_1$ =(4.5/66)×100%=6.8% set2: on males aged 10:  $\bar{x}_2$ =36kg s<sub>1</sub>=4.5kg  $\implies$  CV<sub>2</sub>=(4.5/36)×100%=12.5% Since  $CV_2 > CV_1$ , the variability in the weight of the 2<sup>nd</sup> set (10-years old) is greater than the variability in the  $1<sup>st</sup>$  data set (29-years old).  $x_{\text{\tiny 2}}$ 

Examples: 2.9 +2.11 pg 41

A site that explains the concepts in Arabichttp://www.jmasi.com/ehsa/

---------------------------------------------------------------------------------------------------

A site that explains how to use SPSS for descriptive statistics http://academic.udayton.edu/gregelvers/psy216/spss/descript1.htm

## **Example 2.4.1**

 For a sample of patients, we obtain the following graph for approximated hours spent without pain after a certain surgery

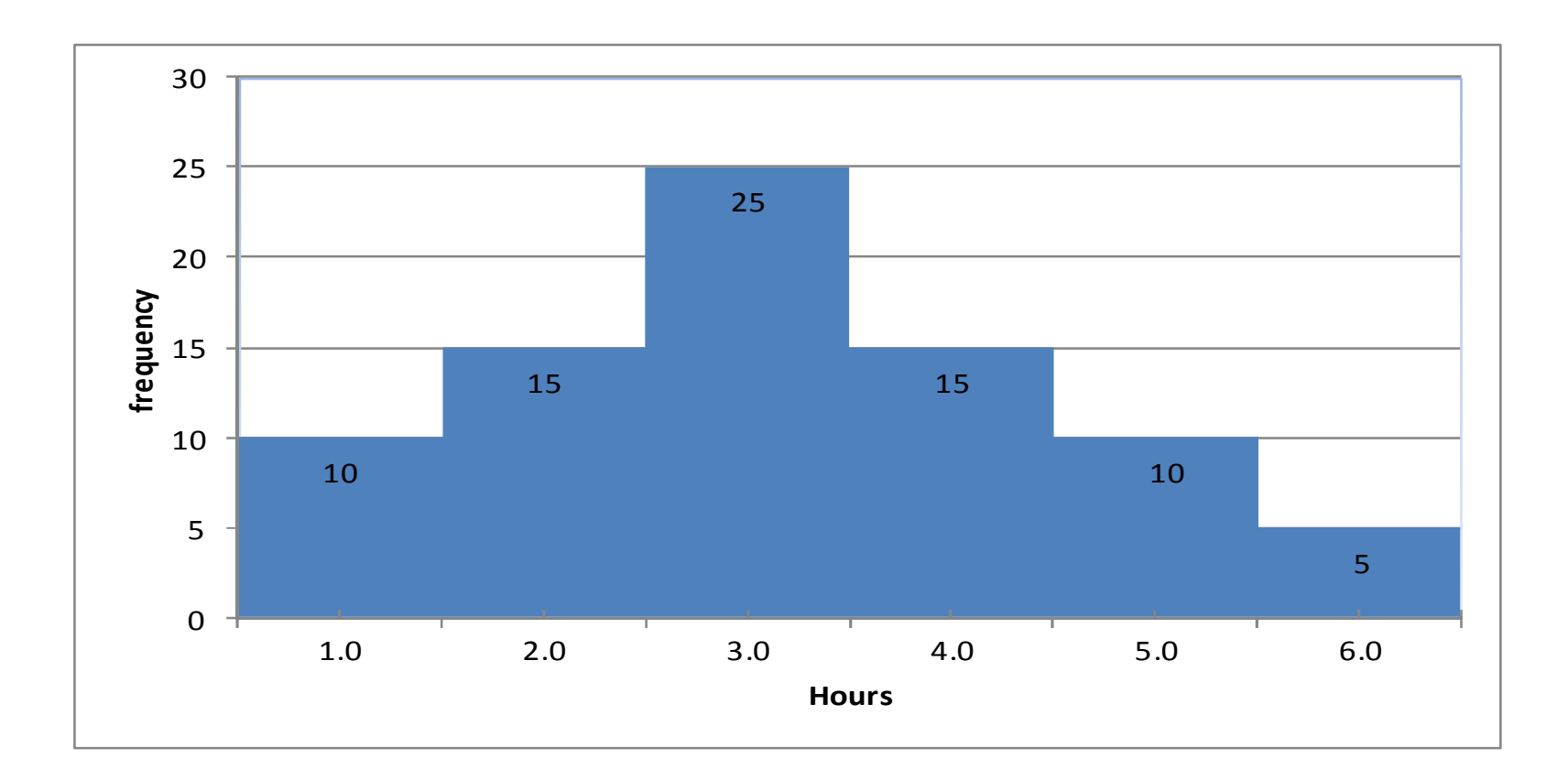

1) The **type of the graph** is:a) Bar chart (b) polygon (c) histogram (d) line (e) curve 2) The **number of patients** stayed the **longest time** without pain is:a) 10 (b) 15 (c) 6 (d) 5 (e) 80 3)The **percent of patients** spent 3.5 hours or more without pain is:a) $37.5%$ (b)  $68.75\%$  (c)  $18.75\%$  (d)  $50\%$  (e)  $25\%$ 

4)The **lowest number of hours** spent without pain is:

a)10(b) 1 (c) 0.5 (d) 5 (e) 25 (f) 6.5

6)The **sample mode** equals

a)80(b) 3 (c)  $15$  (d)  $2,4$  (e)  $6$  (f) we can't find it

#### **The SPSS computer results of the age of patients in one of the Riyadh hospitals are given below**

#### Find :

- a) Variable name
- a) The type of the variable<br>b) The mode
- b) The mode<br>c) The mean
- c) The mean age of the patients<br>d) The median age of the patient
- d) The median age of the patients<br>e) The variance
- e) The variance<br>f) Sample size
- f) Sample size<br>g) The coefficie
- The coefficient of variation

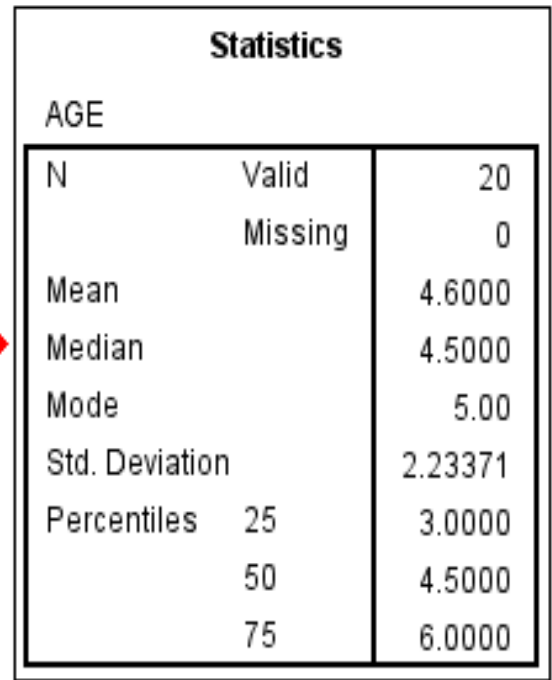

#### **2.4: Calculating measures from an ungrouped frequency tables:**

Suppose we have the following frequency table, where  $m_i$  is the  $i<sup>th</sup>$  value in the

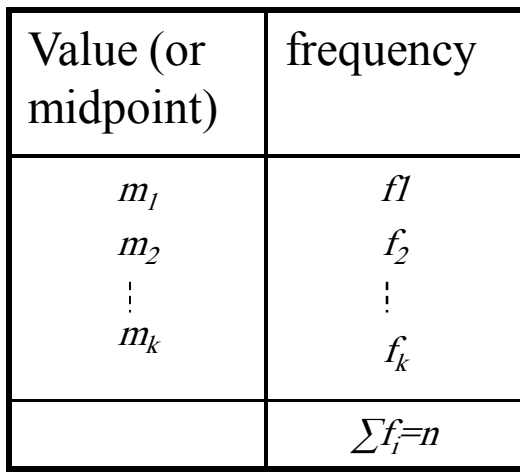

ungrouped frequency table or the midpoint in the grouped frequency table, and  $f_i$  is the  $i<sup>th</sup>$  frequency. The formulas for sample mean and variance will be modified as follows:

 $n=\sum f_i$  (the sample size= the sum of frequencies) k=number of distinct values (or number of intervals)

$$
\sum_{i=1}^{n} x_i = \sum_{i=1}^{k} m_i f_i \qquad \qquad , \qquad \sum_{i=1}^{n} x_i^2 = \sum_{i=1}^{k} m_i^2 f_i
$$

$$
\bar{x} = \frac{\sum_{i=1}^{n} x_i}{n} \quad \Longleftrightarrow \quad \bar{x} \approx \frac{\sum_{i=1}^{k} m_i f_i}{n}
$$

$$
s^{2} = \frac{\sum_{i=1}^{n} x_{i}^{2} - n(\bar{x})^{2}}{n-1} \iff s^{2} \approx \frac{\sum_{i=1}^{k} m_{i}^{2} f_{i} - n(\bar{x})^{2}}{n-1}
$$

٣٦

For using calculator to find the mean, variance and standard deviation, you can visit the sitehttp://faculty.ksu.edu.sa/alshangiti
## Notes:

- $\bullet$  When data are grouped we cannot determine from the frequency distribution what the actual data values are but only how many of them are in the class interval.
- We can't find the actual values for the sample mean and  $\sum_{n=1}^{\infty}$ sample variance but we can find approximation of them.
- For grouped data we assume that all values in particular class interval are located at the midpoint of the interval  $(m_i)$  because the mid point is best representative for whole interval

#### Example 2.6:

Suppose that in a study on drug consumption by pregnant Saudi women, the number of different drugs taking during pregnancy was determined for a sample of Saudi women who took at least one medication obtaining:

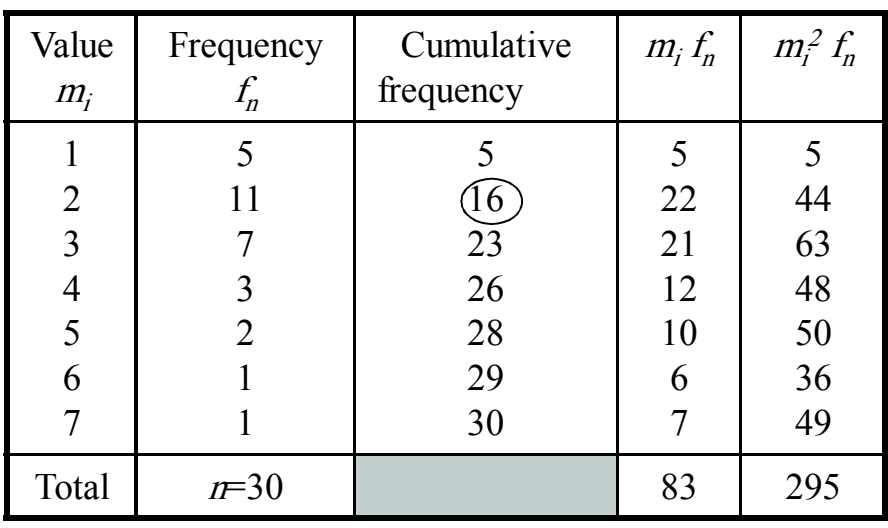

Find the measure of central tendency and dispersion.

Solution: n=30

- =83/30=2.7666≈2.8 drugs *x*
- -To find the median: since  $n=30$  is even, the order of the two middle values is  $n/2=15$ <sup>th</sup> and  $16<sup>th</sup>$ , from the cumulative frequency the  $16<sup>th</sup>$  and  $15<sup>th</sup>$  ordered observation is 2, and hence
- -Med= $(2+2)/2=2$  drugs

| - The mode is 2 since it has the highest frequency.                                                      |                                                                                 |
|----------------------------------------------------------------------------------------------------|---------------------------------------------------------------------------------|
| The variance $s^2 = \frac{\sum m_i^2 f_i - n(\bar{x})^2}{s^2} = \frac{295 - (30)(2.7666)^2}{s^2} = 2.25$ |                                                                                 |
| $n-1$<br>29<br>- The range $:R=7-1=6$                                                                    | Note: we didn't put any<br>unit here since the                                  |
| - The standard deviation $s = \sqrt{2.25} = 1.5$                                                         | variable is discrete, the<br>word (drug) is just an<br>indicator of what we are |
| - The coefficient of variation $=(1.5/2.8) \times 100 = 53.6 \%$                                         | counting                                                                        |
|                                                                                                    |                                                                                 |

Example 2.7: The following are the ages of a sample of 100 women having children who were admitted to a particular hospital in Madinah in particular month.

=============================================================

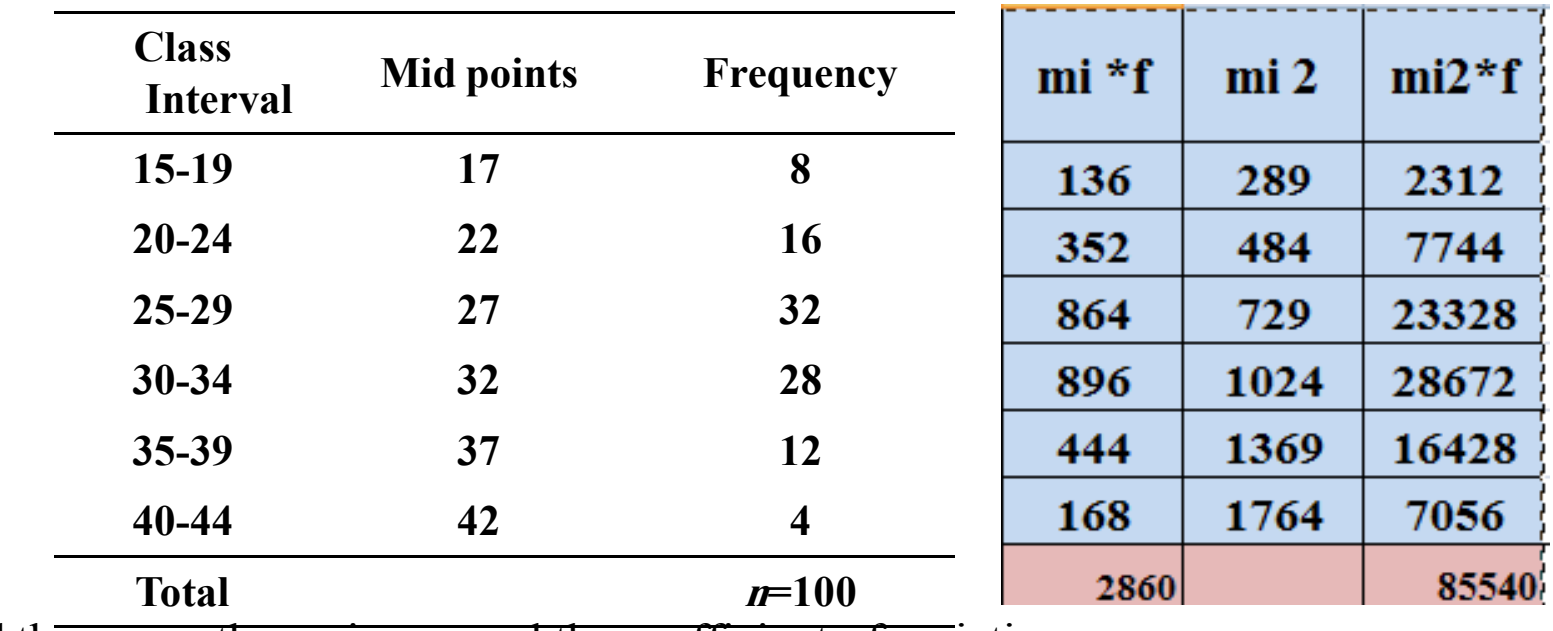

Find the mean, the variance, and the coefficient of variation.

# **Chapter 3: Some Basic Probability Concepts3.1 General view of probability**

- **Probability:** The probability of some event is the likelihood (chance) that this event will occur.
- **An experiment:** Is a description of some procedure that we do.
- **The universal set**  $(\Omega)$ **:** Is the set of all possible outcomes,
- **An event**: Is a set of outcomes in  $\Omega$  which all have some specified characteristic.

#### Notes:

- 1.  $\Omega$  (the universal set) is called sure event
- 2.  $\phi$  (the empty set) is called impossible event

U2

**U2** This chapter can be completely studied from lectures notes, subjective and objective probability is not included User; 1/15/2009

### Example (3.1)

Consider a set of 6 balls numbered 1, 2, 3, 4, 5, and 6. If we put the sex balls into a bag and without looking at the balls, we choose one ball from the bag, then this is an **experiment** which is has 6 outcomes.

- $\Omega = \{1, 2, 3, 4, 5, 6\}$
- $\bullet$  Consider the following events
	- E<sub>1</sub>=the event that an even number occurs= $\{2, 4, 6\}$ .
	- E<sub>2</sub>=the event of getting number greater than  $2 = \{3,4, 5, 6\}$ .
	- E<sub>3</sub>=the event that an odd number occurs= $\{1, 3, 5\}$ .
	- E<sub>4</sub>=the event that a negative number occurs= $\{\} = \phi$ .

Equally likely outcomes:

The outcomes of an experiment are equally likely if they have the **samechance of occurrence.**

# Probability of equally likely events

consider an experiment which has N equally likely outcomes, and let the numbers of outcomes in an event E given by **n(E),** then the probability of E is given by

$$
P(E) = \frac{n(E)}{n(\Omega)} = \frac{n(E)}{N}
$$

**Notes** 

1. For any event A,  $0 \leq P(A) \leq 1$  (why?)

That is, probability is always between 0 and 1.

2.  $P(\Omega)=1$ , and  $P(\phi)=0$  (why?)

1 means the event is a certainty, 0 means the event is impossible

#### Example (3.2)

In the ball experiment we haven( $\Omega$ )=6, n( $E_1$ )=3, n( $E_2$ )=4, n( $E_2$ )=3

 $P(E_1)=3/6=0.5$ 

 $P(E_2)=4/6=0.667$ 

 $P(E_3)=3/6=0.5$ 

 $P(E_4)=0$ 

#### **Repaper that**

- –E<sub>1</sub>=the event that an even number occurs= $\{2, 4, 6\}$ .
- E<sub>2</sub>=the event of getting number greater than  $2 = \{3, 4, 5, 6\}$ .
- –E<sub>3</sub>=the event that an odd number occurs= $\{1, 3, 5\}$ .
- – $E_4$ =the event that a negative number occurs={}=

### Relationships between events

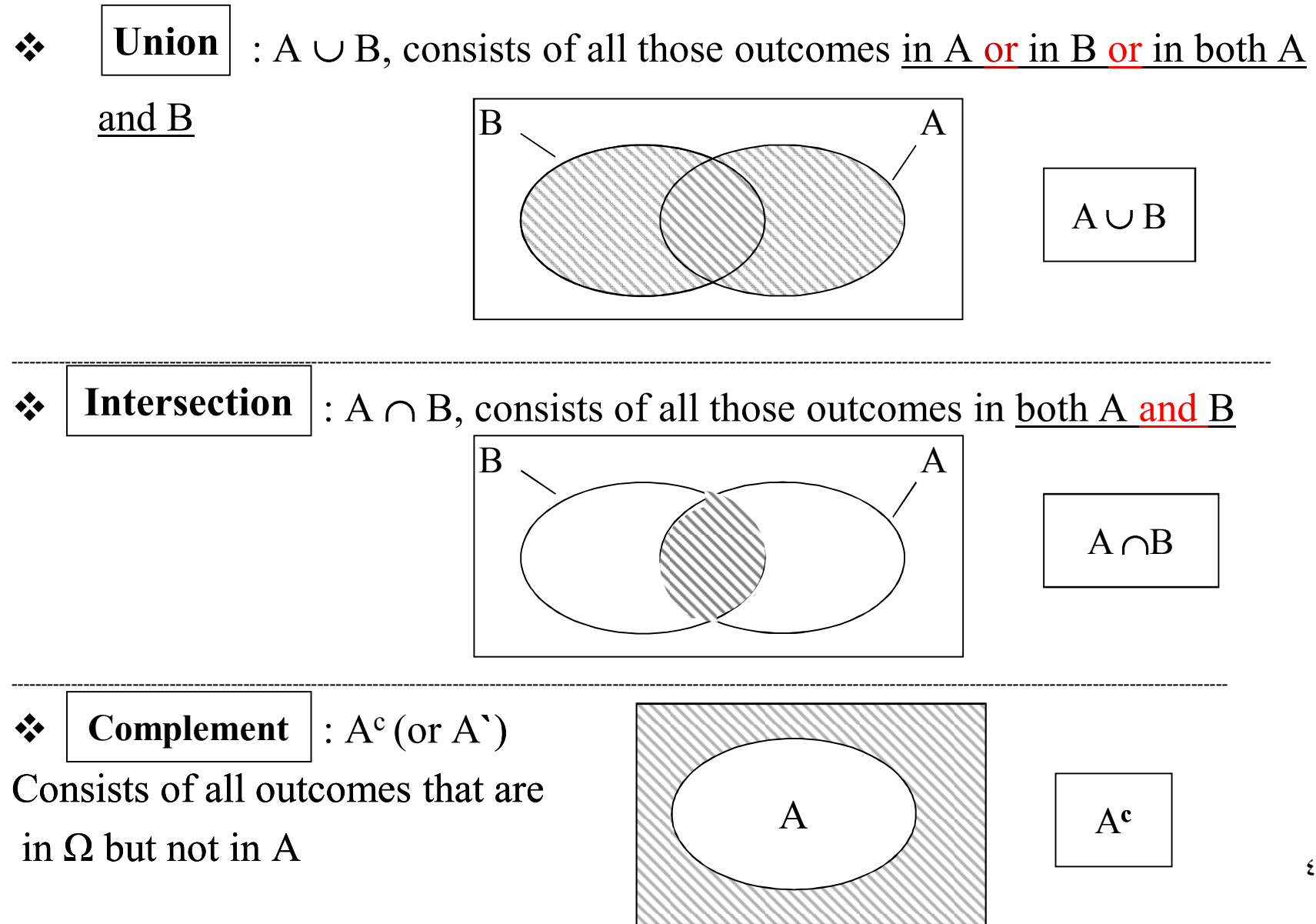

Notes:1-  $n(A \cup B) = n(A) + n(B) - n(A \cap B)$ and hence  $P(A \cup B) = P(A) + P(B) - P(A \cap B)$ 

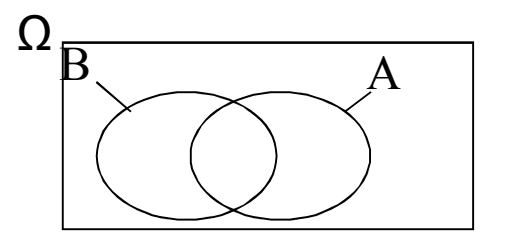

2. n( $A^c$ )=n( $\Omega$ )- n( $A$ ) So that $P(A^c)=1-P(A)$ 

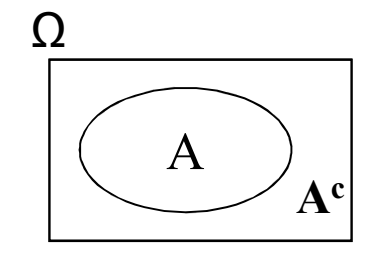

Sets (events) can be represented by Venn Diagram<sup>Ω</sup>

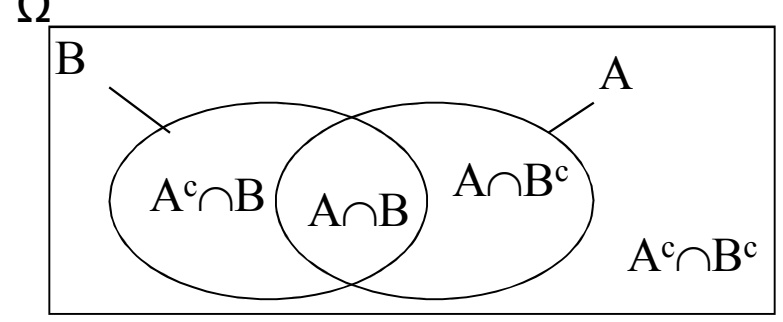

# A Venn Diagram:

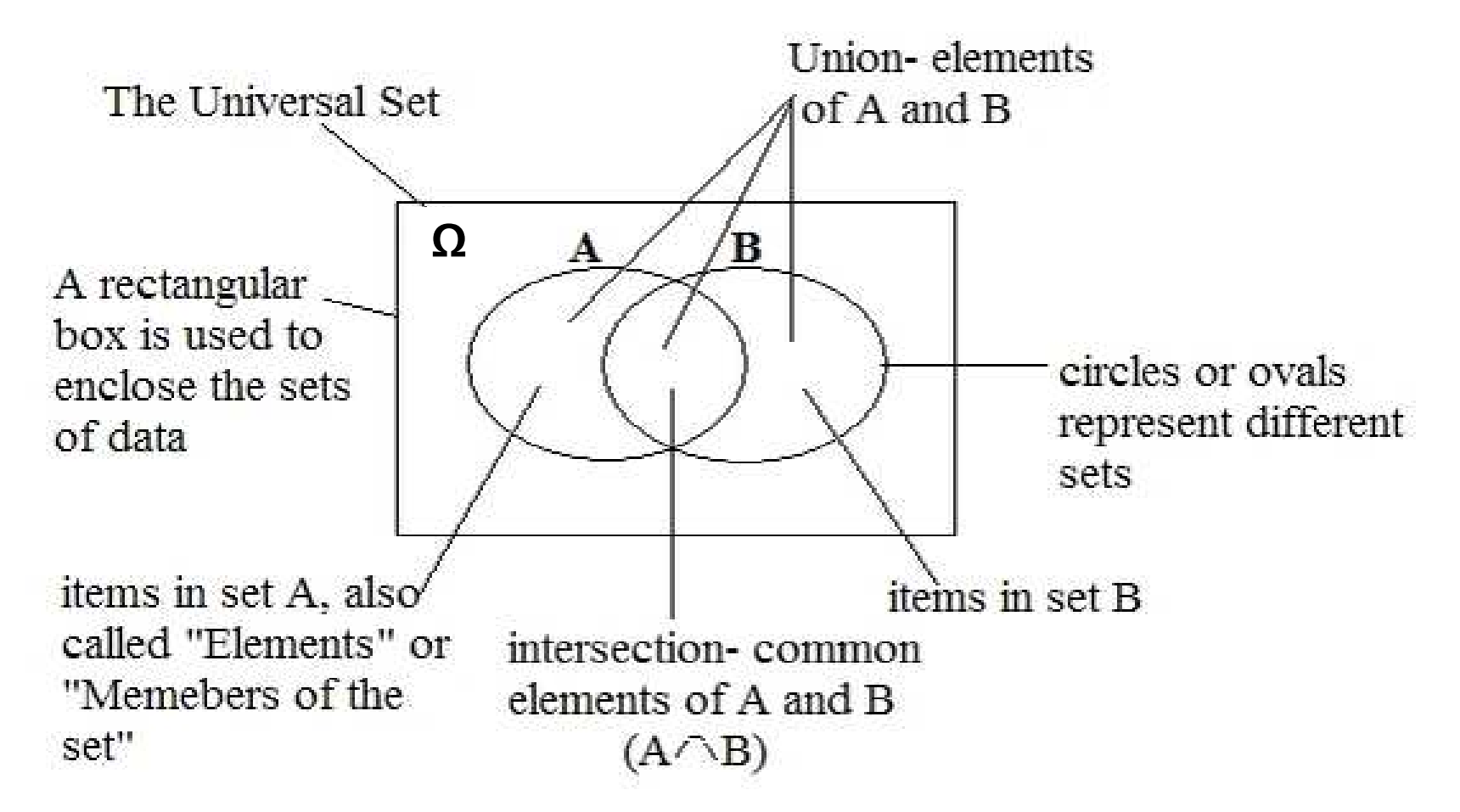

#### Disjoint events

 Two events A and B are said to be disjoint (mutually exclusive) if  $A \cap B =$  $=$   $\phi$ .

- In the case of disjoint events  $P(A \cap B)=0$ <br> $P(A \cap B) = 0$  $P(A \cup B) = P(A) + P(B)$ 

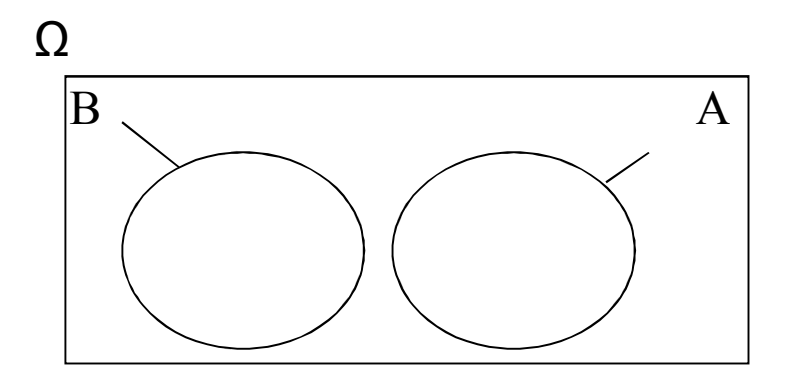

Example 3.3

 From a population of 80 babies in a certain hospital in the last month, let the even B="is a boy", and O="is over weight" we have the following incomplete Venn diagram.

- - It is a boy  ${\rm P(B)}$ =(3+39)/80=0.525
- It is a boy and overweight  $\mathrm{P(B\cap O)}$ = 3/80=0.0357

 It is a boy or it is overweight  ${\rm P(B~U~O)}$ = (39+3+7)/80=0.6125

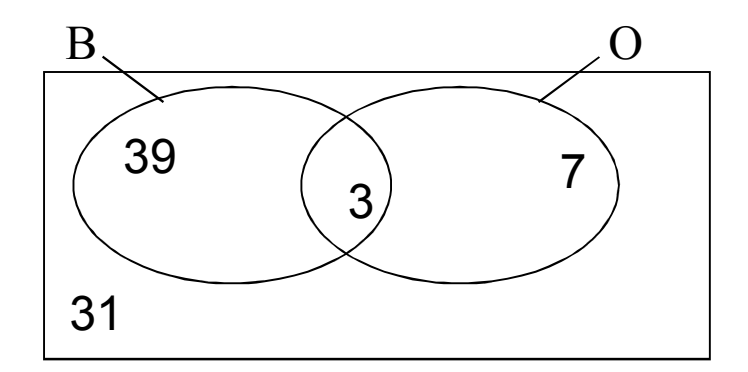

# Conditional probability:

the conditional probability of A given B is equal to the probability of

 $A \cap B$  divided by the probability of B, providing the probability of B is not

zero.

That is $P(A | B)=P(A \cap B) / P(B)$ ,  $P(B) \neq 0$ 

#### Notes:

- 1.  $P(A | B)$  is the probability of the event A if we know that the event B has occurred
- 2.  $P(B|A)=P(A)$  $\cap$  B )/ P(A), P(A)  $\neq$ 0

-----------------------------------------------------

#### Example

Referring to example 3.3 what is the probability that

He is a boy knowing that he is over weight?<br> $D(D_1, D(D_2, Q)/D(D_1, Q/90)/140/90$ 

 $P(B | O) = P(B \cap O) / P(O) = (3/80) / (10/80) = 3/10 = 0.3$ 

- If we k If we know that she is a girl, what is the probability that she is not overweight?

 $P(\rm O^c \mid \rm B^c)$ = P( $\rm B^c$   $\cap$  O<sup>c</sup>) / P( $\rm B^c$ ) = (31/80) / [(7+31)/80]= 31/38= 0.716

#### Independent events

 -Two events A and B are said to be independent if the occurrence of one of them has no effect on the occurrence of the other.

#### Multiplication rule for independent events

-If A and B are independent then $1-P(A \cap B)=P(A) P(B)$ 

2-P(A  $|B)=P(A)$  (Why?)

3-  $P(B | A) = P(B)$  (Why?)

#### Example 3.4

In a population of people with a certain disease, let M="Men" and

S="suffer from swollen leg"

We have the following incomplete Venn diagram

If we randomly choose one person

•Complete the Venn diagram

```
• Find the probability that this person
1- Is a man and suffer from swollen leg ?
P(M \cap S)=0.342- Is a women?<br>P<sup>(Mc)</sup>
P(M<sup>c</sup>) = 0.38+0.03= 0.41 (or P(M<sup>c</sup>)=1-P(M)= 1-(0.25+0.34)=0.41)
3- Is a women that does not suffer from swollen leg ?<br>DO COSS - 0.38
\rm P(M^c\cap S^c)\rm =0.384- Does not suffering from swollen leg?
          P(S<sup>c</sup>) = 0.25+0.38= 0.63|0.38\rangle
```
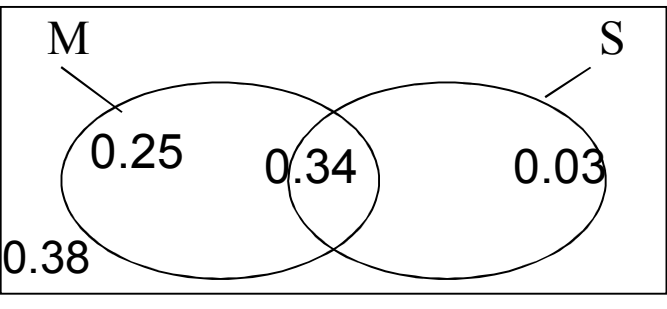

#### Marginal prbability:

Definition: Given some variable that can be broken down into m categories designated by  $A_1, A_2, \ldots, A_m$  and another jointly accurance variable that is broken down into n categories designated by  $B_1, B_2,...,B_n$ , the *marginal probability* of  $A_i$ , called  $P(A_i)$ , is equal to the sum of the joint probabilities of  $A_i$  with all categories of B. That is  $P(A_i)=\sum P(A_i \cap B_i)$ , for all values of j.

This will be clear in the following example

Example 3.5:

The following table shows 1000 nursing school applicants classified according to scores made on a college entrance examination and the quality of the high school form which they graduated, as rated by the group of educators.

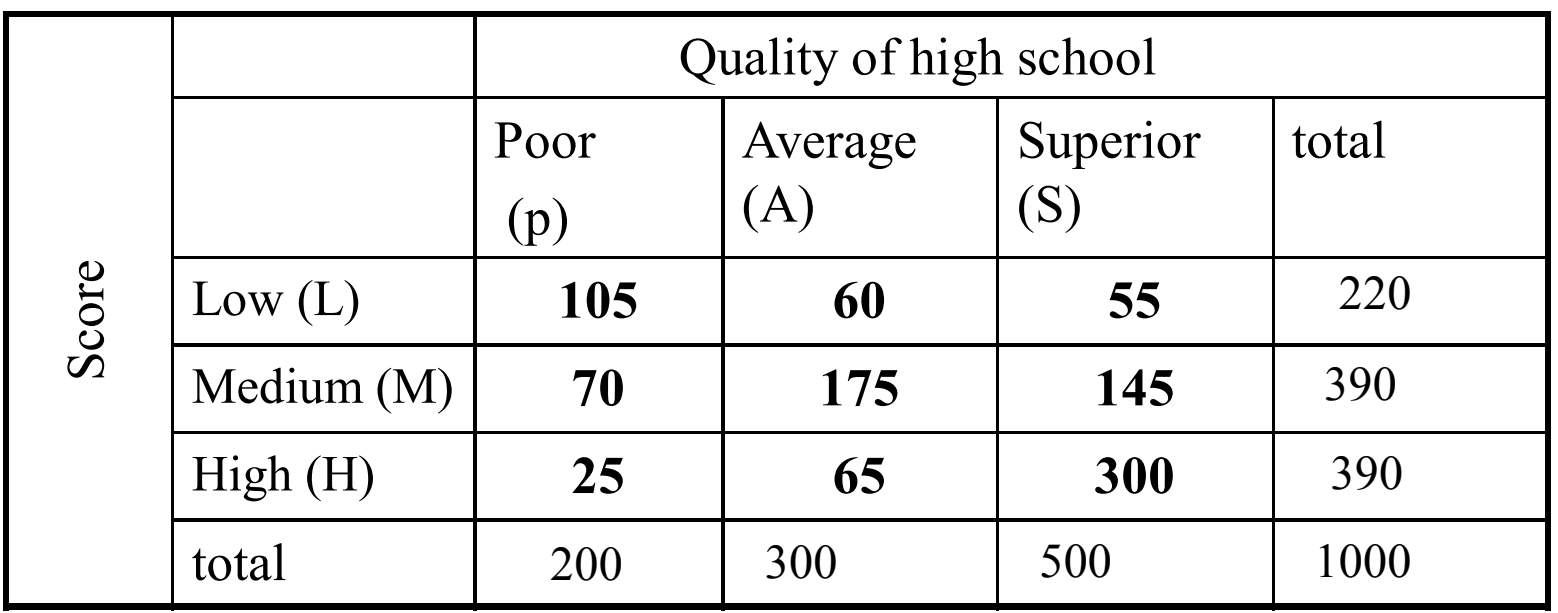

- Q1-How many marginal probabilities can be calculated from these data? State each probability notation and do calculations.
- 6 marginal probabilities,  $P(L)$ ,  $P(M)$ ,  $P(H)$ ,  $P(p)$ ,  $P(A)$ ,  $P(S)$ .
- Q2-Calculate the probability that an applicant picked at random from this group:
	- 1-Made a low score on the examination

 $P(L) = 220/1000=0.22$ 

2- Graduated from superior high school.

 $\mathrm{P(S)}\text{=500/1000}\text{=}0.5$ 

3- Made a low score on the examination given that he or she graduated from Superior high school $P(L | S) = P(L \cap S) / P(S) = (55/1000) / (500/1000) = 55/500 = 0.11$ 

5- Made a high score or graduated from a superior high school.  $P(H \cup S) = P(H) + P(S) - P(H \cap S) = (390 + 500 - 300) / 1000 = 0.59$ 

-Calculate the following probabilities 1.  $P(A) = 300/1000=0.3$ 2 \cdot P(S) =  $500/1000=0.5$ 3.  $P(M) = 390/1000 = 0.39$ 4.  $P(M\cap P)$  = 70/ 1000= 0.07 5. P(AU L)=  $(300+220-60)/1000 = 0.46$ 6.  $P(P \cap S) = 0$  $7.P(LUH) = (220+390)/1000 = 0.61$ 8.  $P(H/S) = 300/500 = 0.6$ 

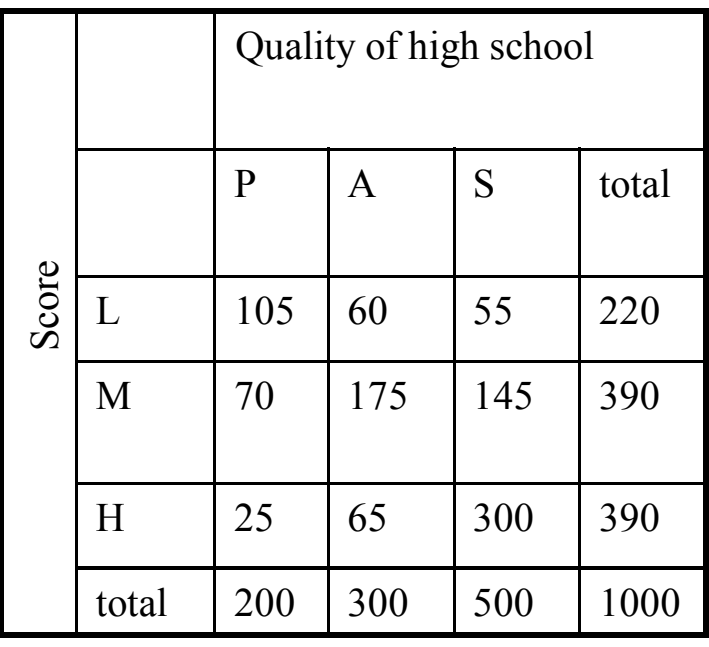

# **Chapter 4: Probability Distribution**

# 4.1 Probability Distribution of Discrete Random Variables

- - Random variable: is a variable that measured on population where each element must have an equal chance of being selected.
- let X be a <u>discrete</u> random variable, and suppose we are able to count the number of population where X=x , **then the value of x together with the probability P(X=x) are called probability distribution of the discrete random variable X.**

#### Example 4.1

Suppose we measure the number of complete days that a patient spends in the hospital after a particular type of operation in Dammam hospital in one year, obtaining the following results.

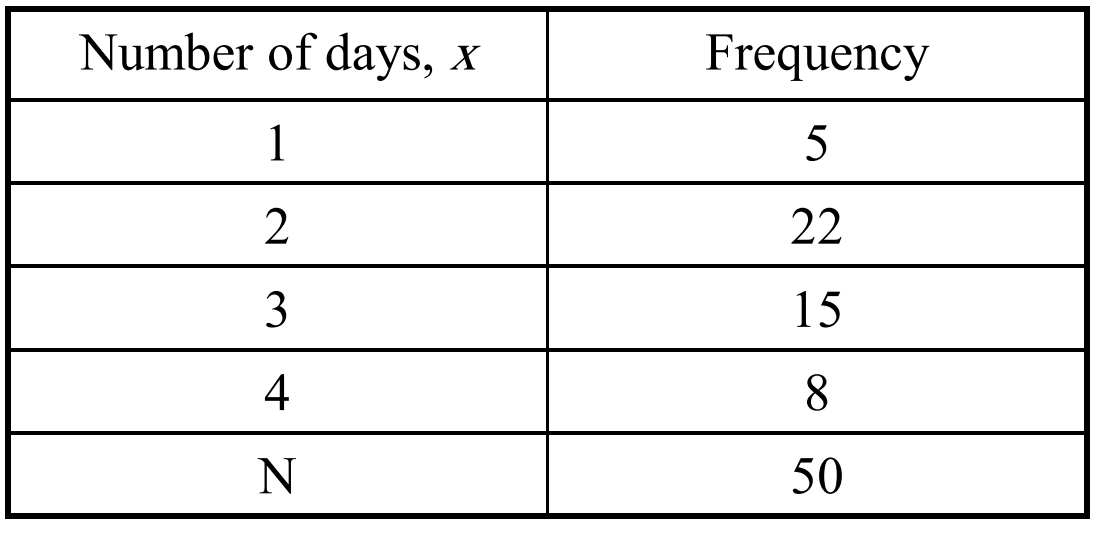

The probability of the event  $\{X=x\}$  is the relative frequency  $P(X=x) = n(X = x)$ <br> $n(S) = \frac{n(X = x)}{N}$ *nXx nSnX* $\frac{x}{x} - \frac{n(X=x)}{n(X=x)}$  $(S)$  $\frac{(X=x)}{X} = \frac{n(X=x)}{n(X=x)}$ =

That is:  $P(X=1)=5/50=0.1$ P(X=2)=22/50=0.44 $P(X=3)=15/50=0.3$  P(X=4)=8/50=0.16What is the value of  $\sum P(X=x)$ ?

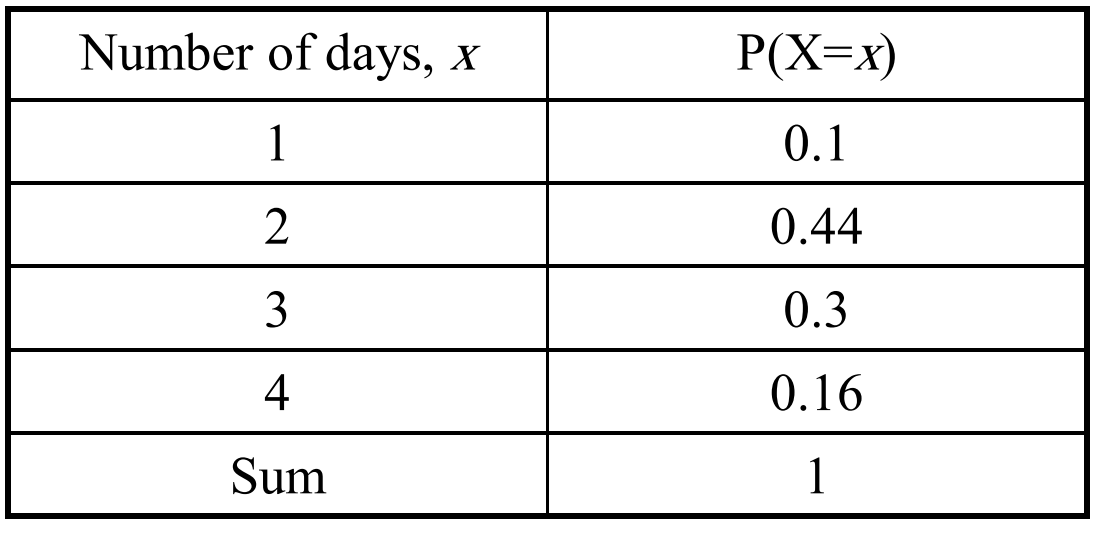

The probability distribution must satisfy the conditions

$$
\fbox{1-} 0 \le P(X=x) \le 1
$$
\n
$$
2 - \sum P(X=x) = 1
$$

The first condition must be satisfied since  $P(X=x)$  is a probability, and the second condition must be satisfied since the events  $\{X=x\}$  are mutually exclusive and there union is the sample space.

**Population mean for a discrete random variable**: If we know the<br>distribution function  $P(X=x)$  for each possible value x of a discrete<br>random variable, then the population mean (or the expected value of the<br>random variable

 $P(X \le 3) = P(X=1) + P(X=2) + P(X=3) = 0.1 + 0.44 + 0.3 = 0.84$  $P(X \le 4) = P(X=1) + P(X=2) + P(X=3) + P(X=4) = 0.1 + 0.44 + 0.3 + 0.16 = 1$  The cumulative probability distribution can be displayed in the following table

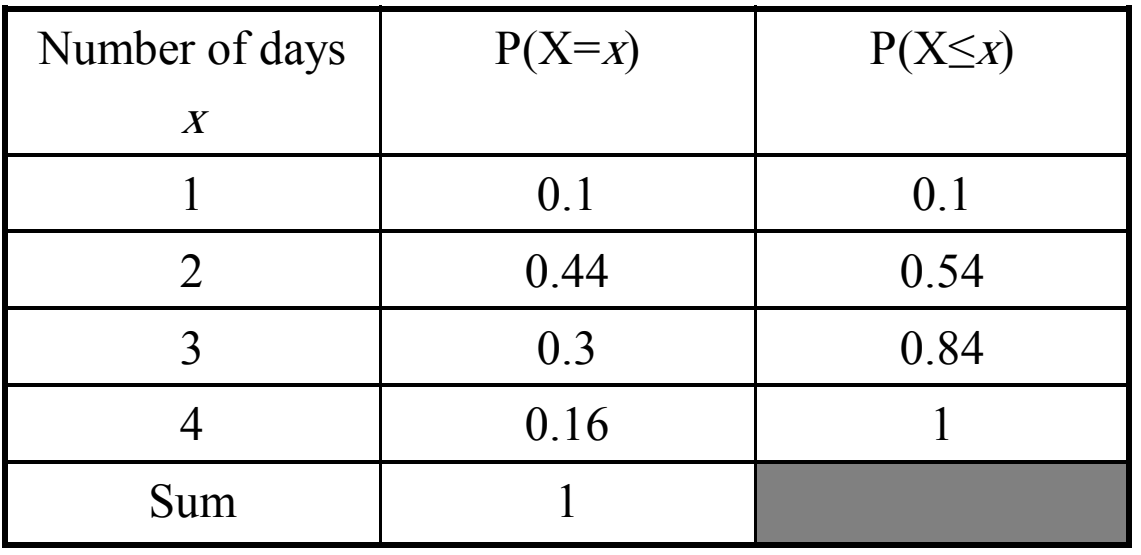

-From the table find:

 $1-P(X<3)=P(X\leq 2)=0.54$  2-P(2≤X≤4)=P(X=4)+P(X=3)+P(X=2)=0.9Or  $P(2 \le X \le 4) = P(X \le 4) - P(X \le 2) = 1 - 0.1 = 0.9$  $3-P(X>2)=P(X=3)+P(X=4)=0.46$ Or  $P(X>2)=1-P(X\leq 2)=1-0.54=0.46$ 

In general we can use the following rules for integer number a and b

1 -  $P(X \le a)$  is a cumulative distribution probability 2-P(X < a)=P(X  $\leq$  a-1)  $3-P(X \ge b)=1-P(X \le b)=1-P(X \le b-1)$  $4-P(X> b)= 1-P(X \le b)$ 5-  $P(a \le X \le b) = P(X \le b) - P(X \le a) = P(X \le b) - P(X \le a-1)$ 6-  $P(a < X \le b) = P(X \le b) - P(X \le a)$  $7-P(a \le X \le b) = P(X \le b-1) - P(X \le a-1)$ 8- P(a<X<br/><br/> $P(X \leq b-1)$ -P(X  $\leq a$ )

# 4.2 Binomial Distribution

- The binomial distribution is a discrete distribution that is used to model the following experiment
- 1-The experiment has a finite number of trials  $n$ .
- 2- Each single trial has only two possible (mutually exclusive )outcomes of interest such as recovers or doesn't recover; lives or dies; needs an operation or doesn't need an operation. We will call having certain characteristic *success* and not having this characteristic failure.
- 3- The probability of a **success** is a constant **π** for each trial. The probability of a **failure** is  $1-\pi$ .
- 4- The trials are independent; that is the outcome of one trial has no effect on the outcome of any other trial.
- Then the discrete random variable  $X$ =the number of successes in *n* trials has a Binomial(n, $\pi$ ) distribution for which the probability distribution function is given by

$$
P(X=x) = \begin{cases} {n \choose x} \pi^x (1-\pi)^{n-x} & x=0,1,2,...,n \\ 0 & \text{otherwise} \end{cases}
$$

Where  $\begin{pmatrix} n \\ x \end{pmatrix} = \frac{n!}{x! (n-x)!}$ If the discrete random variable X has a binomial distribution , we write $X \sim Bin(n,\pi)$ !*x*  $(n-x)$ *n* $x \perp x$ ! (*i n* $\binom{n}{x} = \frac{n}{x! (n)}$ 

#### **The mean and variance for the binomial distribution**:

The <u>mean</u> for a Binomial(n,  $\pi$ ) random variable is  $\mu = \sum x P(X=x) = n \pi$ 

The variance  $\sigma^2=n \pi (1-\pi)$ 

#### Example 4.2

 Suppose that the probability that Saudi man has a high blood pressure is 0.15. If we randomly select 6 Saudi men.

- a- Find the probability distribution function for the number of men out of 6 with high blood pressure.
- b- Find the probability that there are  $\frac{4 \text{ men}}{4}$  with high blood pressure?
- c-Find the probability that <u>all the 6 men</u> have high blood pressure?
- d-Find the probability that <u>none of the 6 men</u> have high blood pressure?
- e- what is the probability that more than two men will have high blood pressure? f-Find the <u>expected number</u> of high blood pressure.

Solution:

 Let X=**the number of men out of 6 with high blood pressure.** Then X has a binomial distribution ( why ?).Success=**The man has a high blood pressure** Failure= **The man doesn't have a high blood pressure**Probability of success=  $\pi=0.15$  and hence Probability of failure=  $1-\pi=0.85$ Number of trials=**n=6**

 $n=6$ ,  $\pi=0.15$ ,  $1-\pi=0.85$ 

•Then X has a Binomial distribution,  $X \sim Bin(6,0.15)$ 

a - the probability distribution function is

$$
P(X = x) = {6 \choose x} 0.15^{x} (0.85)^{6-x}
$$
  
x = 0,1,..., 6

b- the probability that 4 men will have high blood pressure $P(X=4) = (4)^{0.13 \ (0.85)} = (15)(0.15)^{4}(0.85)^{2} = 0.00549$ ----------------------------------------------------C- the probability that all the 6 men have high blood pressure  $P(X=6)=$  $0.15^4 (0.85)^2$  $\binom{6}{4}$ 0.15<sup>4</sup> (0.85)  $0.15^6 (0.85)^0$  $\binom{6}{6}$ 0.15<sup>6</sup> (0.85)<sup>0</sup> = 0.15<sup>6</sup> = 0.00001

d-the probability that none of 6 men have high blood pressure is  $P(X=0)=$  $\int_0^\infty |0.15^0(0.85)^6$ 6 $\int$  $\bigg)$  $\setminus$  $\bigg($  $\begin{bmatrix} 0 & 0.15^0 (0.85)^6 = 0.85^6 = 0.37715 \end{bmatrix}$ =

e- the probability that more than two men will have high blood pressure is

$$
P(X>2)=1-P(X\leq2)=1-[P(X=0)+P(X=1)+P(X=2)]
$$
  
=1-[ 0.37715 +  $\binom{6}{1}$  0.15<sup>1</sup> (0.85)<sup>5</sup> +  $\binom{6}{2}$  0.15<sup>2</sup> (0.85)<sup>4</sup>]  
=1-[ 0.37715 + 0.39933 + 0.17618 ] = 1-0.95266 = 0.04734

F- the expected number of high blood pressure is and <u>the variance</u> is  $\sigma^2 = n\pi(1-\pi) = 6(0.15)(0.85) = 0.765$  $\mu = n\pi = 6(0.15)$  $= 0.9$ 

# 4.3 The Poisson Distribution

The Poisson distribution is a <u>discrete distribution</u> that is used to model the random variable X that represents **the number of occurrences of some random event in the interval of time or space.**

The probability that X will occur ( the probability distribution function ) is given by:

$$
P(X = x) = \begin{cases} \frac{e^{-\lambda} \lambda^x}{x!}, & x = 0,1,2,\dots\\ 0 & \text{otherwise} \end{cases}
$$

 $\lambda$  is the **average number** of occurrences of the random variable in the interval.<br>The mean  $\mu = \lambda$ 

The mean The variance

 $^{2}=\lambda$ 

If X has a Poisson distribution we write **X~ Poisson (λ)Examples of Poisson distribution:**

- The number of patients in a waiting room in **an hour**.
- -The number of serious injuries (الاصابات الخطيرة) in a particular factory in a year.
- The number of times a three year old child has an ear infection (عدوى الأذن) in a year.

#### •**Example 4.3:**

- Suppose we are interested in the number of snake bite ( $\omega$ الدغة الأفعى) cases seen in a  $\omega$  particular Rivadh bospital *in a year*. Assume that the average number of sna particular Riyadh hospital in a year. Assume that **the average number** of snake bite cases at the hospital in a year is **6** .
- 1- What is the probability that in a randomly chosen year, the number of snake bites cases will be 7?
- 2- What is the probability that the number of cases will be less than 2 in  $\frac{6 \text{ months}}{2}$ ?
- 3-What is the probability that the number of cases will be 13 in 2 year?
- 4- What is Expected number of snake bites in <u>a year</u>? What is the variance of snake bites in a year? bites in a year?

#### **Solution:**

X= number of snake bite cases seen at this hospital *in a year. And the mean is 6* Then  $X \sim Poisson(6)$ 

#### **First note the following**

- The average number of snake bite cases at the hospital in a year = $\lambda$  =6 • $X \sim Poisson(6)$
- $\bullet$ The average number of snake bite cases at the hospital in  $6$  months = = the average number of snake bite cases at the hospital in  $(1/2)$  year =(1/2) $\lambda$  =3

#### $Y \sim Poisson(3)$

٦٦•The average number of snake bite cases at the hospital in 2 *years = 2*  $\lambda$  *=12*  $V~\sim Poisson(12)$ 

1- The probability that the number of snake bites will be  $7$  in  $\frac{a \text{ year}}{b}$ 

$$
P(X = x) = \frac{e^{-6} 6^{x}}{x!}, \qquad x = 0, 1, 2, ...
$$

$$
P(X = 7) = \frac{e^{-6} 6^{7}}{7!} = 0.138
$$

2- The probability that the number of cases will be less than 2 in 6 months  $, y = 0,1,2...$ ! 3 $(Y = y) = \frac{y}{y}$  $(v) = \frac{e^{-3}}{2}$ == $\frac{y}{y}$ , y *e* $P(Y = v) = (Y = y)$ *y*  $\lambda^* = 3$ 

$$
P(Y < 2) = P(Y = 0) + P(Y = 1)
$$
  
=  $\frac{e^{-3}3^{0}}{0!} + \frac{e^{-3}3^{1}}{1!} = 0.0498 + 0.1494 = 0.1992$   
The probability that the number of cases will be 13 in 2 years.  $P(X = x) = \frac{e^{-\lambda} \lambda^{x}}{1!}$ 

3- The probability that the number of cases will be 13 in  $2$  years

$$
P(V = v) = \frac{e^{-12}12^{v}}{v!}
$$

$$
P(V = 13) = \frac{e^{-12}12^{13}}{13!} = 0.1056
$$

4- the expected number of snake bites in <u>a year:</u>  $\mu = \lambda = 6$ the variance of snake bites in a year: $\sigma^2 = \lambda = 6$  $\lambda = 6$ 

٦٧

!

*x*

 $\lambda = 6$ 

 $0, 1, 2, \ldots$ 

*x*

=

 $(X = x)$ 

*X*

=

=

*x*

 $\lambda^{**}=12$ 

4.4 Probability Distribution of Continuous Random VariableIf X is a continuous random variable, then there exist a function  $f(X)$ called *probability density function* that has the following properties:

1- The area under the probability curve  $f(x)=1$ 

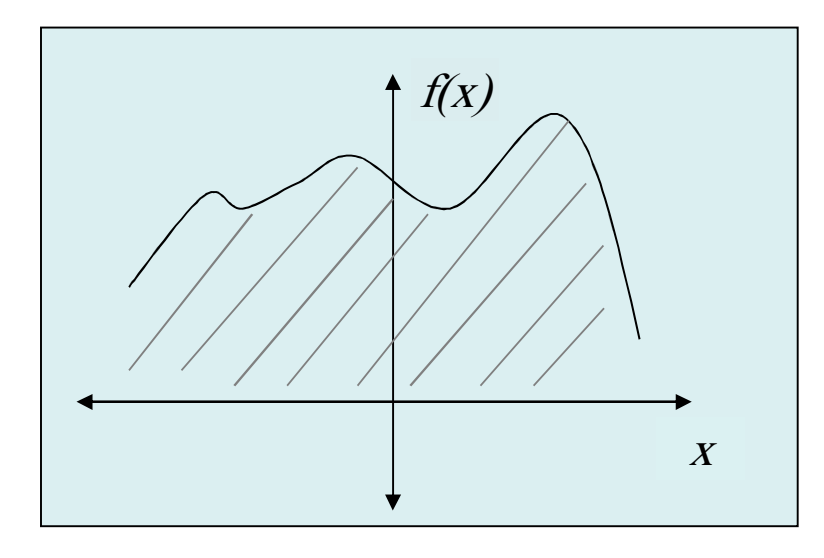

$$
\text{area} = \int_{-\infty}^{\infty} f(x) dx = 1
$$

2- Probability of interval events are given by areas under the probability curve

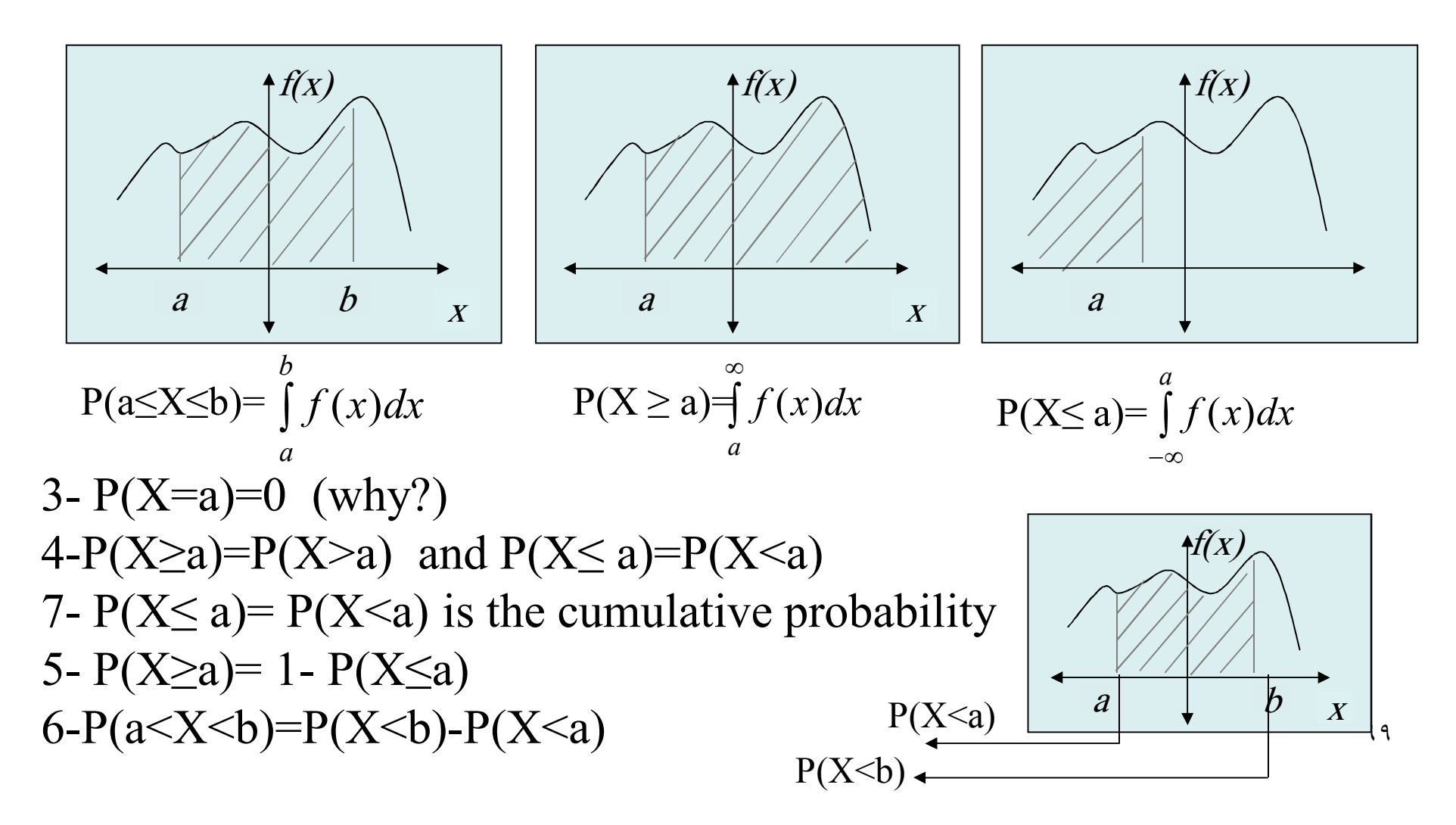

# **4.5 The Normal Distribution:**

- The normal distribution is one of the most important **continuous distribution** in statistics.
- It has the following characteristics
- 1- X takes values from  $-\infty$  to  $\infty$ .
- 2- The population mean is  $\mu$  and the population variance is  $\sigma^2$ , and we write  $X \sim N(\mu, \sigma^2)$ .
- 3- The graph of the density of a normal distribution has a bell shaped are also that is supposed in a beam of  $\frac{1}{2}$ shaped curve, that is symmetric about  $\mu$

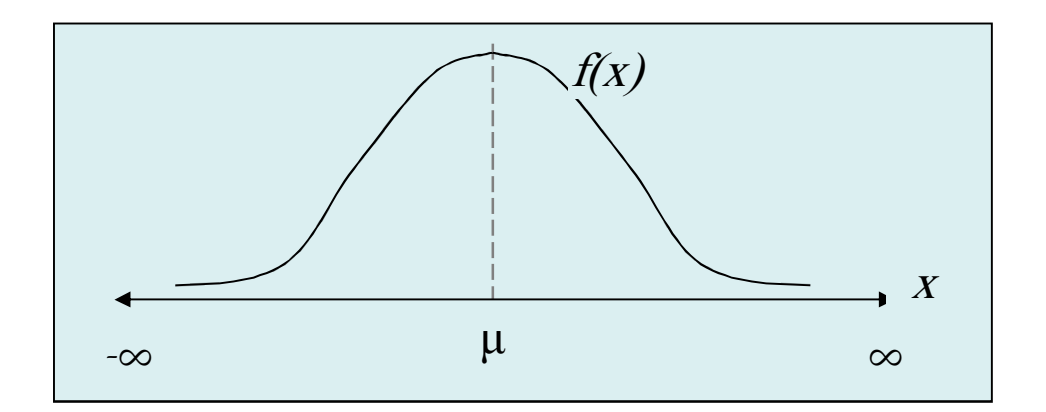

- 4-  $\mu$ = mean=mode=median of the normal distribution.
- 5-The location of the distribution depends on  $\mu$  (location parameter).

The shape of the distribution depends on  $\sigma$  (shape parameter).

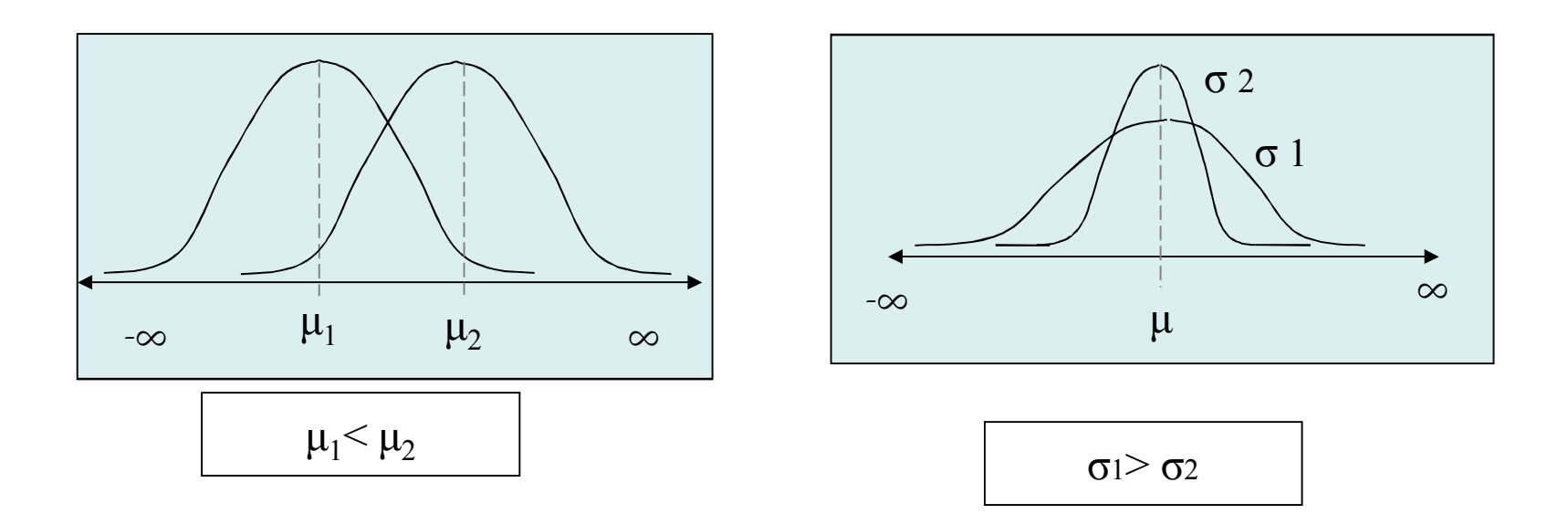
## **Standard normal distribution:**

–The *standard normal distribution* is a normal distribution with moon  $u=0$  and variance  $\sigma =$ distribution with mean  $\mu$ =0 and variance  $\sigma$ <sup>2</sup>=1.

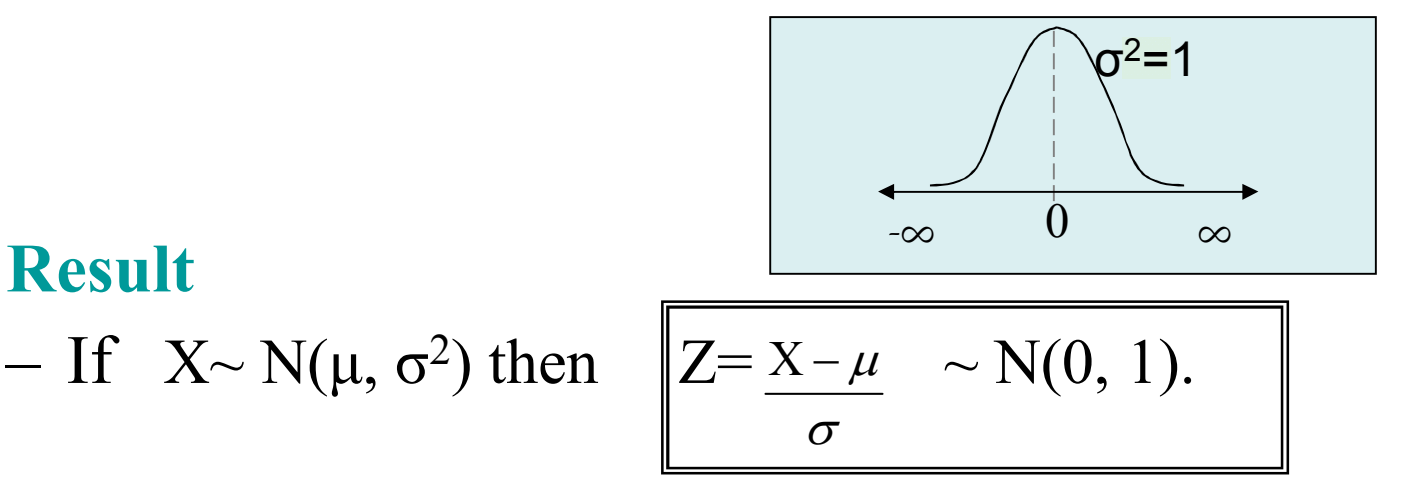

## **Notes**

- -The probability  $A = P(Z \le z)$  is the area to the left of z under the standard normal curve. ≤
- -There is a Table gives values of  $P(Z \leq z)$  for different values of z.

## **Calculating probabilities from Normal (0,1)**

•  $P(Z \le z)$  From the table **( the area under the curve to the left of z)**

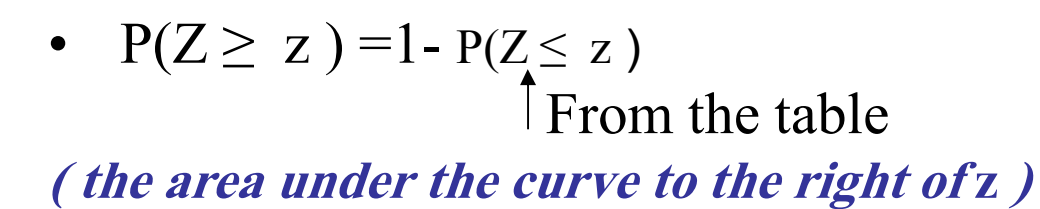

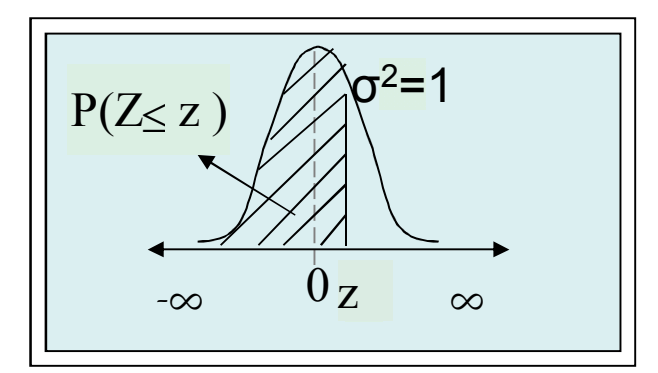

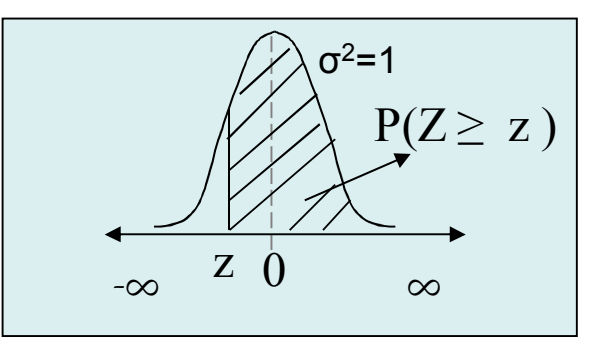

$$
P(z_1 \leq z \leq z_2)
$$

• 
$$
P(z_1 \le Z \le z_2) = P(Z \le z_2) - P(Z \le z_1)
$$
  
From the table

(*the area under the curve between*  $z_1$  *and*  $z_2$ *)* 

### **Notes**:

- $P(Z \le 0) = P(Z \ge 0) = 0.5$  (why?)
- $P(Z = z) = 0$  for any z.
- $P(Z \le z) = P(Z < z)$  and  $P(Z \ge z) = P(Z > z)$ <br>c =  $F = z$  2.40 than  $P(Z \le z) = 0$  and if  $z \ge 2$  40 than
- If  $z \leq -3.49$  then  $P(Z \leq z) = 0$ , and if  $z \geq 3.49$  then  $P(Z \leq z) = 1$ .

## **Example 4.1 :**

- $P(Z \le 1.5) = 0.9332$ <br> $P(1.33 \le Z \le 2.43)$
- -P(-1.33 ≤ Z ≤ 2.42)= P(Z ≤ 2.42) -P(Z < 1.33) =

#### $=0.9922$   $-0.0918 = 0.9004$

-P(Z ≥ 0.98 )= 1 - P(Z ≤ 0.98 )= 1 -0.8365 = 0.1635

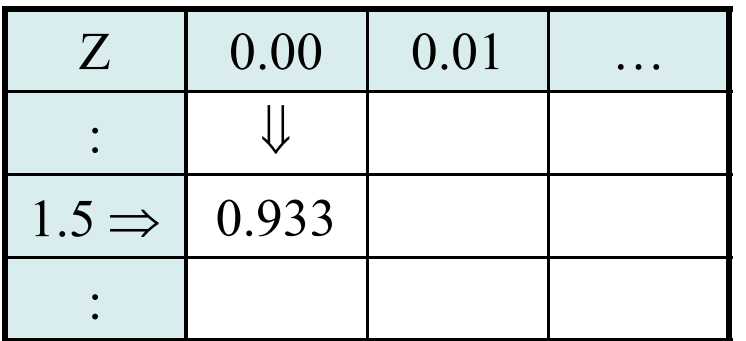

٧٤

## **Example 4.2 :**

- Suppose that the hemoglobin level for healthy adult males are approximately normally distributed with mean 16 and variance of 0.81. Find the probability that a randomly chosen healthy adult male has hemoglobin level
- a) Less than 14. b) Greater than 15. C) Between 13 and 15 Solution

Let  $X=$  the hemoglobin level for healthy adult male, then  $X \sim N(\mu=16, \sigma^2=0.81)$ .

a) Since  $\mu=16$ ,  $\sigma^2=0.81$ , we have  $\sigma =$ <br> $\frac{D(Y>14)-D(Z>14)}{D(Y>16)}$  $P(X<14) = P(Z<14-\mu) = P(Z<14-16) = P(Z<22) = 0.0132$  $(14 - \mu) = P(Z < 14 - 16) = P(Z < 2.2)$  <sup>−</sup>  $\frac{4-16}{1}$ 

b)  $P(X>15) = P(Z > 15 - \mu) = P(Z > 15 - 16) = P(Z > -1.11) = 1 - P(Z \le -1.11) = 1 - 1 - 1 - 1 = 1 - 1 = 1 - 1 = 1$ = 1- 0.1335=0.8665 . c) P(13<X<15)= P( $\underline{13-\mu}$ <Z<  $\underline{15-\mu}$ )= P(Z<15-16)- P(Z<13-16)  $= P(Z \le -1.11) - P(Z \le 3.33)$ <br>0.1335, 0. 0.1335  $= 0.1335 - 0 = 0.1335$ . σ0.9σ $\frac{15-\mu}{\tau}$ <sup>1</sup> (2>  $\frac{15-\mu}{0.9}$ 15−16σ $\frac{-\mu}{\sigma}$ <sup><2<</sup>  $\frac{15-\mu}{\sigma}$  $\frac{13-\mu}{5}$  <  $Z$  <  $\frac{15-\mu}{5}$  = P( $Z$  <  $\frac{13-\mu}{0.9}$ 15−160.913−16

**d) P(X=13)=0**

### Result(1)

Let  $X_1, X_2, ..., X_n$  be a random sample of size n from  $N(\mu, \sigma^2)$ , then

1) 
$$
\overline{X} = \frac{\sum_{i=1}^{n} x_i}{n} \sim N(\mu, \sigma^2/n)
$$
  
2) 
$$
\overline{Z} = \frac{\overline{x} - \mu}{\sigma \sqrt{n}} \sim N(0, 1).
$$

## Central Limit Theorem

Let  $X_1, X_2, ..., X_n$  be a random sample of size n from <u>any distribution</u> with mean  $\mu$  and variance  $\sigma^2$ , and <u>if n is large (n  $\geq$  30</u>), then

$$
Z = \frac{\bar{x} - \mu}{\sigma / \sqrt{n}} \approx N(0, 1).
$$

( that is, Z has approximately standard normal distribution)

## Result (2)

If  $\sigma^2$  is unknown in the central limit theorem, then  $\sigma$  (the sample standard deviation ) can be used instead of  $\sigma$ , that is

$$
Z = \frac{\overline{x} - \mu}{s / \sqrt{n}} \approx N(0, 1).
$$

Where 
$$
s = \sqrt{\frac{\sum_{i=1}^{n} x_i^2 - n(\bar{x})^2}{n-1}}
$$

# **Chapter 5: Statistical Inference**

**5.1 Introduction:** There are two main purposes in statistics -Organizing and summarizing data (descriptive statistics).

-Answer research questions about population parameter (statistical inference).There are two general areas of statistical inference:

- **Hypothesis testing**: answering questions about population parameters.
- **Estimation**: approximating the actual values of population parameters. there are two kinds of estimation:

oPoint estimation.

oInterval estimation ( confidence interval).

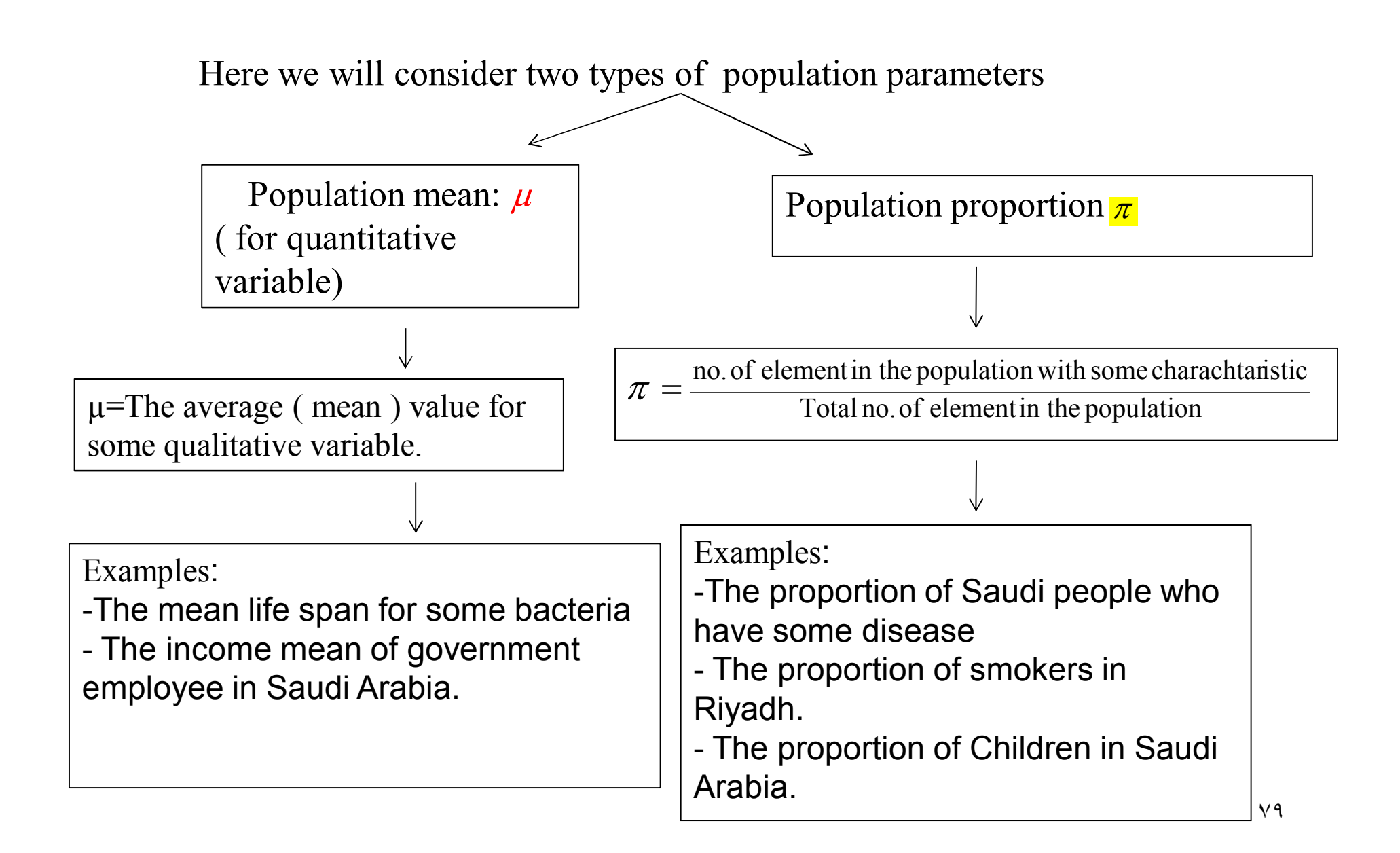

# **5.2: Estimation of Population Mean: µ**

## 1) Point Estimation:

• A point estimate is a single number used to estimate the corresponding population **parameter**.

• 
$$
\overline{x}
$$
 is a point estimate of  $\mu$ 

That is , the sample mean is a point estimate of the population mean.

2) Interval Estimation (Confidence Interval: C.I.) of  $\mu$ 

------------------------------------------------------------------

- •Definition:  $(1-\alpha)100\%$  Confidence Interval:
- $(1-\alpha)100\%$  Confidence Interval is an interval of numbers  $(L,U)$ , defined by lower  $\underline{L}$  and upper  $\underline{U}$  limits that contains the population parameter with probability (1- $\alpha$ ).

 $1-\alpha$ : the confidence coefficient.

L: Lower limit of the confidence interval.

<sup>U</sup> : upper limit of the confidence interval.

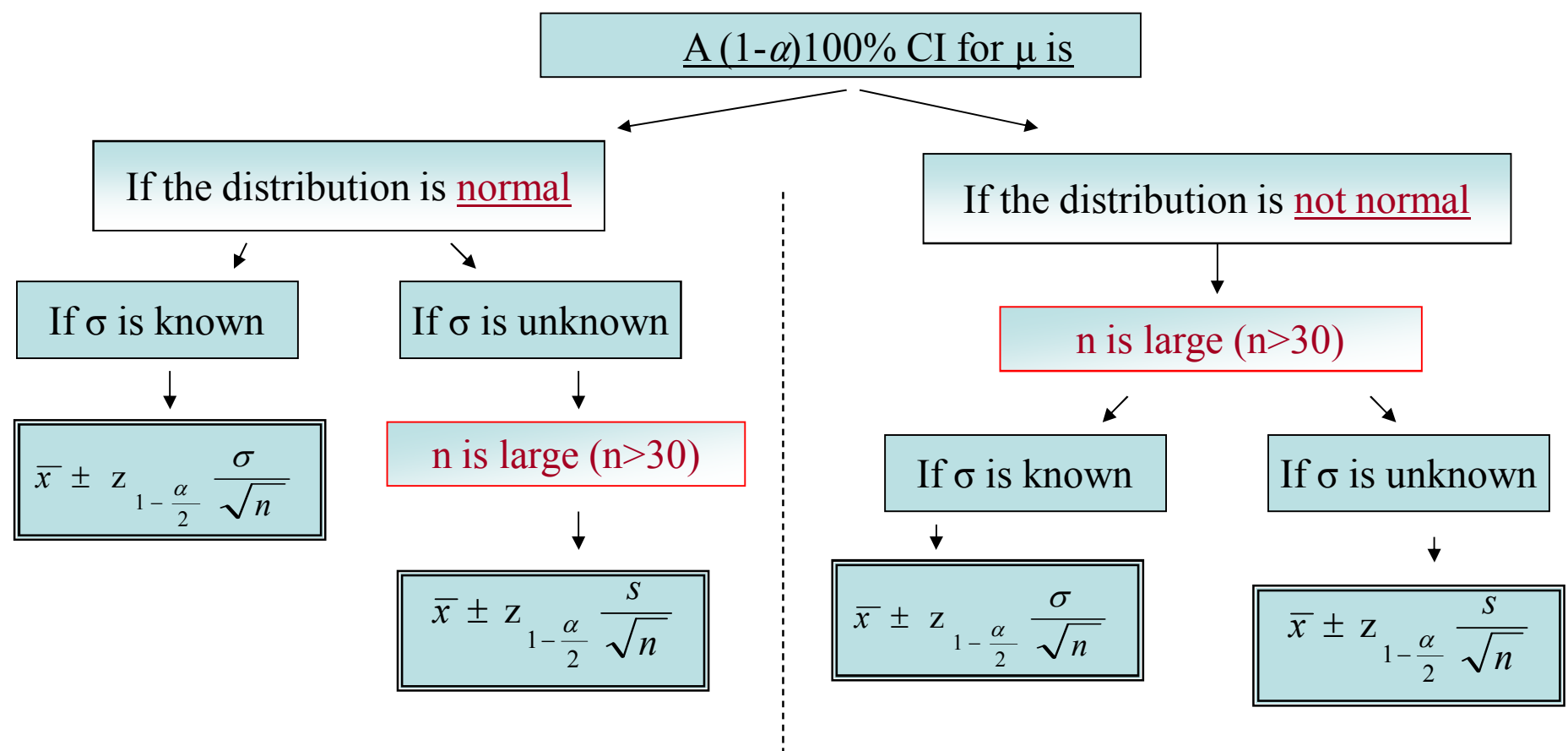

Note: The C.I 
$$
\overline{x} \pm z_1 \frac{\sigma}{z_1 - \frac{\alpha}{2}} \frac{\sigma}{\sqrt{n}}
$$
 means  
\n(L, U)= $(\overline{x} - z_1 \frac{\sigma}{z_1 - \frac{\alpha}{2}} \frac{\sigma}{\sqrt{n}}, \overline{x} + z_1 \frac{\sigma}{z_1 - \frac{\alpha}{2}} \frac{\sigma}{\sqrt{n}})$   
\nSimilarly for  $\frac{s}{x \pm z_1 - \frac{\alpha}{2}} \frac{s}{\sqrt{n}}, (L, U) = (\overline{x} - z_1 \frac{\sigma}{z_1 - \frac{\alpha}{2}} \frac{\sigma}{\sqrt{n}}, \overline{x} + z_1 \frac{\sigma}{z_1 - \frac{\alpha}{2}} \frac{\sigma}{\sqrt{n}})$ 

-Interpretation of the CI: We are  $(1-\alpha)100\%$  confident that the (mean) of (variable) for the (population) is between L and U.  $\mu$ 

-----------------------------------------------------------------------------

### Example 5.1:

Let  $Z \sim N(0, 1)$ 

$$
Z_{1-\frac{\alpha}{2}} = ???
$$

Here we have the probability ( the area) and we want to find the exact value of z. hence we can use the table of standard normal but in the opposite direction.

- a)  $\alpha = 0.05$
- $\alpha/2=0.025$

 $1 - \alpha/2 = 0.975$ 

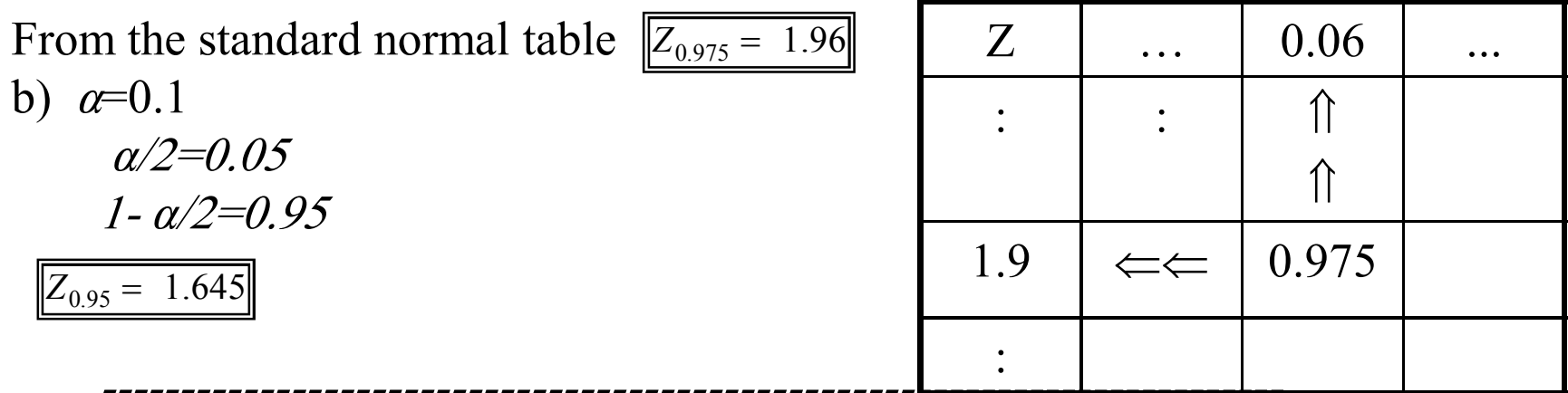

<u>Example 5.2</u>: On 123 patient of diabetic ketoacidosis (المحماض الكيتوني السكري) patient in Saudi Arabia , the mean blood glucose level was 26.2 with a standard deviation of 3.3 mm0l/l. Find the 90% confidence interval for the model of the state of the model of the state of the model of the model of the state of the model of the model of the model of the model of the mode the mean blood glucose level of such diabetic ketoacidosis patient.

Solution:

Variable: blood glucose level (in mmol/l)

Population: Diabetic ketoacodosis patient in Saudi Arabia.

Parameter:  $\mu$  (the average blood glucose level)

 $n=123$ ,  $\bar{x}=26.2$   $s=3.3$ 

 $-\sigma^2$  unknown, n=123>30 (large)  $\Rightarrow$  the 90% CI for  $\mu$  is given by

$$
\overline{x} \pm \overline{z} \quad \frac{s}{1 - \frac{\alpha}{2}} \quad \frac{s}{\sqrt{n}}
$$

٨٣

$$
90\% = (1 - \alpha)100\% \implies 1 - \alpha = 0.9
$$
  
\n
$$
\alpha = 0.1 \implies \alpha/2 = 0.05 \implies 1 - \alpha/2 = 0.95
$$
  
\n
$$
Z_{0.95} = 1.64.
$$
  
\nThe 90% CI for  $\mu$  is  $\frac{\overline{x} \pm z_{1-\frac{\alpha}{2}}}{\sqrt{n}}$   
\nWhich is can be written as  $(\overline{x} - z_{1-\frac{\alpha}{2}} \frac{s}{\sqrt{n}}, \overline{x} + z_{1-\frac{\alpha}{2}} \frac{s}{\sqrt{n}})$   
\n
$$
= (26.2 - (1.645) \frac{3.3}{\sqrt{123}}, 26.2 + (1.645) \frac{3.3}{\sqrt{123}})
$$
  
\n
$$
= (25.71, 26.69)
$$

Interpretation: We are 90 % confident that the mean blood glucose level of diabetic ketoacidosis patient in Saudi Arabia is between 25.71 and 26.69

### **Exercises**

Q1: Suppose that we are interested in making some statistical inferences about the mean  $\mu$  of normal population with standard deviation 0.2. Suppose that a random sample of size  $n = 49$  from this population gave the sample mean4.5

#### **The distribution of is**

(a)  $N(0,1)$  (b)  $t(48)$ (c) N( $\mu$ , (0.02857)<sup>2</sup>) (d) N( $\mu$ , 2.0) **A good point estimate for µ is** 

(a)  $4.5$  (b)  $2$  (c)  $2.5$  (d)  $7$  (e)  $1.125$ 

#### **Assumptions is**

(a) Normal,  $\sigma$  known (b) Normal,  $\sigma$  unknown (c)not Normal,  $\sigma$  known (d) not Normal, σ unknown

#### **(4)A 95% confident interval for µ is**

(a)  $(3.44, 5.56)$  (b)  $(3.34, 5.66)$  (c)  $(4.444, 4.556)$ (d)  $(3.94,5.05)$  (e)  $(3.04,5.96)$ 

**Q2:An electronics company wanted to estimate in monthly operating expenses riyals (µ) . Assume that the population variance equals 0.584 .Suppose that a random sample of size 49 is taken and found that the sample mean equals 5.47 . Find**Point estimate for  $\mu$  The distribution of the sample mean isThe assumptions ?A 90% confident interval for µ.

**Q3**:The random variable X, representing the lifespan of a certain light bulb is distributed normally with mean of 400 hours, and standard deviation of 10 hours.

-What is the probability that a particular light bulb will last for <u>more than 380</u> hours ?

-What is the probability that a particular light bulb will last for <u>exactly 399</u> hours ?

-What is the probability that a particular light bulb will last for between 380 and 420 hours ?The mean is

The variance is…..

The standard deviation ……

**Q4:** The tensile of a certain type of thread is approximately normally distributed with standard deviation of 6.8 Kg. A sample of 20 pieces of the thread has an average strength of 72.8 Kg. Then

A point estimate of the population mean of tensile strength  $\mu$  is

(a)72.8 (b) 20 (c) 6.8 (d) 46.24 (e) none of these

A 98% Confident interval for mean of tensile strength µ,the lower bound equal to :(a)68.45 (b) 69.26 (c) 71.44 (d) 69.68 (e) none of these

A 98% Confident interval for mean of tensile strength µ,the upper bound equal to :(a)  $74.16$  (b)  $77.15$  (c)  $75.92$  (d)  $76.34$  (e) none of these

## **5.3: Estimation of Population Proportion π**

#### • **Recall that, the population proportion** no. of element in the population with some charachtar istic **π=**Total no. of element in the population  $\longleftarrow N$

• **To estimate the population proportion we take a sample of size n from the population and find the sample proportion p**

**n**

$$
p = \frac{\text{no. of element in the sample with some characteristic}}{\text{Total no. of element in the sample}}
$$

**Result:** when both  $n\pi$  > 5 and  $n(1 - \pi)$  > 5 then

$$
p \approx N(\pi, \pi(1-\pi)/n).
$$
 and hence 
$$
Z = \frac{p-\pi}{\sqrt{\pi(1-\pi)/n}} \approx N(0,1).
$$

### Estimation for  $\pi$

1) Point Estimation:

A point estimator of  $\pi$  ( population proportion) is p (sample proportion)

### 1) Interval Estimation: If  $np>5$  and  $n(1-p)>5$ ,

The  $(1-\alpha)100\%$  Confidence Interval for  $\pi$  is given by

$$
p \pm z \sqrt{\frac{p(1-p)}{n}}
$$

-------------------------------------------------------------------------------------------

| 1- $\frac{1}{2}$                                                                                                    | n                                                                        |
|----------------------------------------------------------------------------------------------------|--------------------------------------------------------------------------|
| Note:1)                                                                                                    | $p \pm z_{1-\frac{\alpha}{2}} \sqrt{\frac{p(1-p)}{n}}$ can be written as |
| $\left(p - z_{1-\frac{\alpha}{2}} \sqrt{\frac{p(1-p)}{n}}, p + z_{1-\frac{\alpha}{2}} \sqrt{\frac{p(1-p)}{n}}\right)$ |                                                                          |
| 2) np= the number in the sample with the characteristic                                                               |                                                                          |
| n(1-p)= the number in the sample which did not have the characteristic.                                               |                                                                          |

2) np= the number in the sample with the characteristic

## Example 5.2

In the study on the fear (فàâ) of dental care in Riyadh, 22% of 347 adults said they would hesitate (تردد) to take a dental appointment due to fear. Find the point estimate and the 95% confidence interval for proportion of adults in Riyadh who hesitate to take dental appointments.

### .Solution:

Variable: whether or not the person would hesitate to take a dental appointment out of fear.

Population: adults in Riyadh.

Parameter:  $\pi$ , the proportion who would hesitate to take an appointment.

$$
n=347, p=22\%=0.22,
$$

np=(347)(0.22)=76.34 >5 and n(1-p)=(437)(0.78)=270.66>5

1- point estimation of  $\pi$  is p=0.22

2- 95% CI for 
$$
\pi
$$
 is  $p \pm z_{1-\frac{\alpha}{2}} \sqrt{\frac{p(1-p)}{n}}$   
1- $\alpha$ =0.95  $\Rightarrow \alpha$ =0.05  $\Rightarrow \alpha/2$ =0.025  $\Rightarrow$ 1- $\alpha/2$ =0.975

$$
Z_{1-\alpha/2} = Z_{0.975} = 1.96
$$

The 95  $\%$  CI for  $\pi$  is

$$
\left(p - z_{1-\frac{\alpha}{2}}\sqrt{\frac{p(1-p)}{n}}, p + z_{1-\frac{\alpha}{2}}\sqrt{\frac{p(1-p)}{n}}\right)
$$
  
=  $\left(0.22 - (1.96)\sqrt{\frac{0.22(0.78)}{347}}, 0.22 + (1.96)\sqrt{\frac{0.22(0.78)}{347}}\right)$   
=  $(0.22 - (1.96)(0.0222379), 0.22 + (1.96)(0.0222379))$   
=  $(0.176, 0.264)$ 

Interpretation: we are 95% confident that the true proportion of adult in Riyadh who hesitate to take a dental appointment is between 0.176 and 0.264 .

## **Exercises**

**Q1**: A random sample of 200 students from a certain school showed that 15 students smoke. let  $\pi$  be the proportion of smokers in the school.

•Find a point estimate for  $\pi$ •Find 95% confidence interval for  $\pi$ 

**Q2**. A researcher was interested in making some statistical inferences about the proportion of females  $(π)$  among the students of a certain university. A random sample of 500 students showed that 150 students are female.

1. A good point estimate for  $\pi$ is

(A) 0.31 (B) 0.30 (C) 0.29 (D) 0.25 (E) 0.27

1. The lower limit of a 90% confidence interval for  $\pi$  is

(A) 0.2363 (B) 0.2463 (C) 0.2963 (D) 0.2063 (E) 0.2663

1. The upper limit of a 90% confidence interval for  $\pi$  is

(A) 0.3337 (B) 0.3137 (C) 0.3637 (D) 0.2937 (E) 0.3537

- **Q3**. In a random sample of 500 homes in a certain city, it is found that 114 are heated by oil. Let  $\pi$  be the proportion of homes in this city that are heated by oil.
- 1. Find a point estimate for  $\pi$ .
- 2. Construct a 98% confidence interval for  $\pi$ .

**Q4.** In a study involved 1200 car drivers, it was found that 50 car drivers do not use seat belt.

- •A point estimate for the proportion of car drivers who do not use seat belt is:<br>(A) 50 (B)  $0.0417$  (C)  $0.9583$  (D) 1150 (A) 50 (B) 0.0417 (C) 0.9583 (D) 1150 (E) None of these
- • The lower limit of a 95% confidence interval of the proportion of car drivers not using seat belt is (A)  $0.0322$  (B)  $0.0416$  (C)  $0.0304$  (D)  $-0.3500$  (E) None of these
- • The upper limit of a 95% confidence interval of the proportion of car drivers not using seat belt is

(A) 0.0417 (B) 0.0530 (C) 0.0512 (D) 0.4333 (E) None of these

**Q5**. A study was conducted to make some inferences about the proportion of female employees  $(\pi)$ in a certain hospital. A random sample gave the following data:

•Calculate a point estimate (p) for the proportion of female employees  $(\pi)$ . •Construct a 90% confidence interval for p.

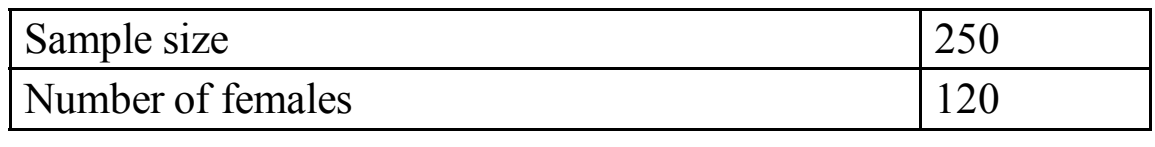